# UNIVERSIDAD DE SAN CARLOS DE GUATEMALA **FACULTAD DE CIENCIAS JURÍDICAS Y SOCIALES**

LA ILEGALIDAD DE LA ANOTACIÓN DE MALA CONDUCTA Y SU REPERCUSIÓN EN LA OBTENCIÓN DE BENEFICIOS EN LA FASE DE EJECUCIÓN

> **MIRNA YARAKIA OVANDO ARIAS** TWI SISNE

**GUATEMALA, MAYO DE 2010** 

UNIVERSIDAD DE SAN CARLOS DE GUATEMALA FACULTAD DE CIENCIAS JURÍDICAS Y SOCIALES

# LA ILEGALIDAD DE LA ANOTACIÓN DE MALA CONDUCTA Y SU REPERCUSIÓN EN LA OBTENCIÓN DE BENEFICIOS EN LA FASE DE EJECUCIÓN

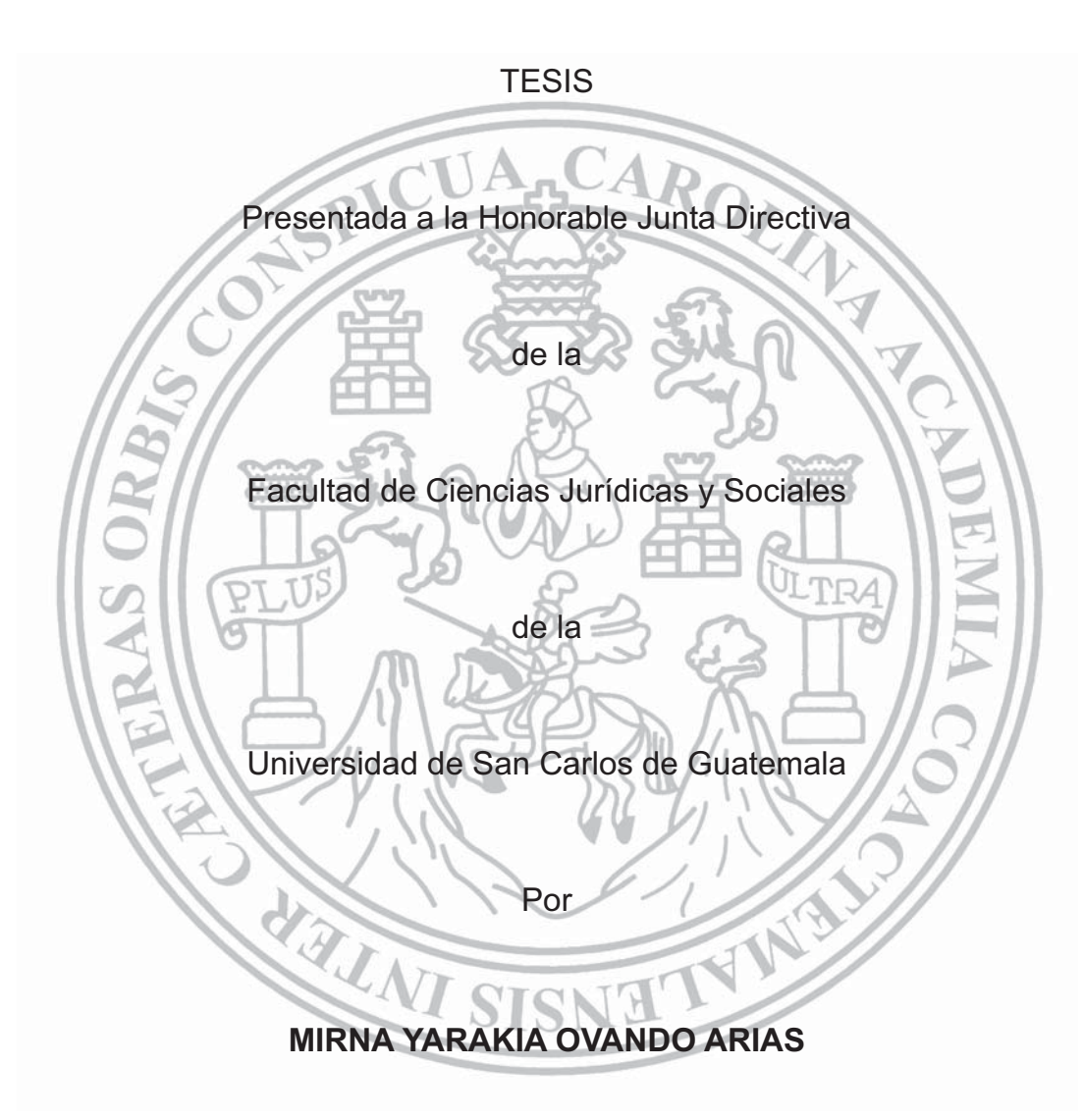

Previo a conferírsele el Grado Académico de

## **LICENCIADA EN CIENCIAS JURÍDICAS Y SOCIALES**

Guatemala, mayo de 2010

**ACIAS JUR** SECRETARI

## HONORABLE JUNTA DIRECTIVA

## DE LA

FACULTAD DE CIENCIAS JURÍDICAS Y SOCIALES

## DE LA

## UNIVERSIDAD DE SAN CARLOS DE GUATEMALA

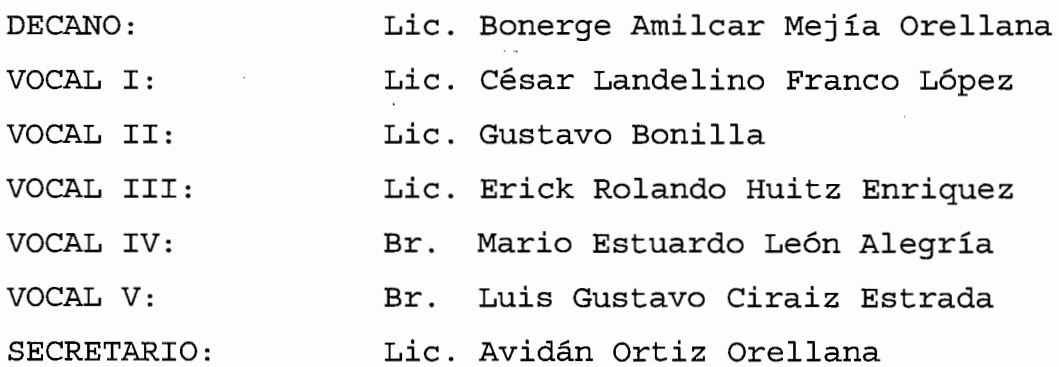

RAZÒN: "Únicamente el autor es responsable de las doctrinas sustentadas y contenido de la tesis" (Artículo 43 del Normativo para la Elaboración de Tesis de Licenciatura en Ciencias Jurídicas y Sociales y del Examen General Pùblico).

## LICENCIADO JOSE ROBERTO BENAVIDES LOPEZ

7ª. Avenida 10-35 zona 01, Guatemala Teléfono: 2220-3769

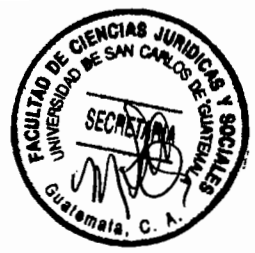

Licenciado Marco Tulio Castillo Lutin Jefe de la Unidad de Asesoria de Tesis Facultad de Ciencias Jurídicas y Sociales Universidad de San Carlos de Guatemala

<u>Guatem</u>ala, 17 de marzo de 2008 TAD DE CIENCIAS UHIDICAS Y SOCIALES 3 0 ABR, 2008 **RIA DF** 

De manera atenta y respetuosa, me dirijo a usted, con el objeto de manifestarle que por resolución de esa unidad se me nombró como Asesor de Tesis de la bachiller MIRNA YARAKIA OVANDO ARIAS, quien laboró el trabajo intitulado "LA ILEGALIDAD DE LA ANOTACIÓN DE MALA CONDUCTA Y SU REPERCUSIÓN EN LA OBTENCIÓN DE BENEFICIOS EN LA FASE DE EJECUCIÓN".

El trabajo al mismo tiempo cumple con el contenido del artículo 32 del Normativo para la Elaboración de Tesis de Licenciatura en Ciencias Jurídicas y Sociales y del Examen General Público, aborda de manera científica y técnica un fenómeno jurídico social que le permiten concluir que la anotación de mala conducta no tiene fundamento legal, pero que existe y periudica al recluso para la obterción de beneficios; asimismo se pudo establecer que la sustentante consultó la bibliografía sugerida, se le formularon algunas sugerencias las cuales fueron tomadas en consideración, por lo que se llega a la conclusión que el trabajo desarrollado es de contenido científico y de interés puntual para profesionales del derecho y estudiantes, para ampliar sus conocimientos sobre la fase de ejecución muy poco conocida dentro del ámbito profesional.

Se hace constar que el contenido del trabajo de tesis, se ajusta a los requerimientos científicos y técnicos de investigación que se deben cumplir con la normativa respectiva; los métodos deductivoinductivo, analíticos y sintético, la técnica bibliográfica utilizados, así como la redacción, conclusiones, recomendaciones y bibliografía son acordes al tema desarrollado.

En consideración a lo expuesto emito DICTAMEN FAVORABLE para que el trabajo de tesis de la bachiller Mirna Yarakia Ovando Arias, continué con el curso correspondiente.

zemá v nevečrno

Me suscribo de usted, como su cordial y seguro servio LICENCIADO JOSE ROBERZO BEMAVID LOPEZ **ASESOR** Colegiado No. 473

**UNIVERSIDAD DE SAN CARLOS DE GUATEMALA** 

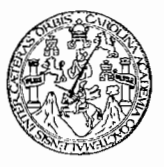

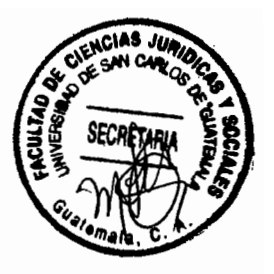

**FACULTAD DE CIENCIAS JURÍDICAS Y SOCIALES** 

Ciudad Universitaria, Zona 12 GUATEMALA, C. A.

> UNIDAD ASESORÍA DE TESIS DE LA FACULTAD DE CIENCIAS JURÍDICAS Y SOCIALES. Guatemala, dos de mavo de dos mil ocho.

> Atentamente, pase al (a la) LICENCIADO (A) CARLOS ALBERTO VILLATORO SCHUNIMANN, para que proceda a revisar el trabajo de tesis del (de la) estudiante MIRNA YARAKIA OVANDO ARIAS Intitulado: "LA ILEGALIDAD DE LA ANOTACIÓN DE MALA COMDUCTA Y SU REPERCUSIÓN EN LA OBTENCIÓN DE BENEFICIOS EN LA FASE DE EJECUCIÓNA

> Me permito hacer de su conocimiento que está facultado (a) para realizar las modificaciones de forma y fondo que tengan por objeto mejorar la investigación, asimismo, del título de trabajo de tesis. En el dictamen correspondiente debe hacer constar el contenido del Articulo 32 del Normativo para el Examen General Público, el cual dice: "Tanto el asesor como el revisor de tesis, harán donstar en los dictámenes correspondientes. su opinión respecto del contenido científico y técnico de la tesis, la metodología y técnicas de investigación utilizadas, la redacción, los cuadros estadísticos si fueren necesarios, la contribución científica de la misma, las conclusiones, las recomendaciones y la bibliografía utilizada, si aprueban o desaprueban el trabajo de investigación y otras consideraciones que estimen pertinentes".

## LIC. MARCO TULIO CÁSTILLO LUTÍN **JEFE DE LA UNIDAD ASESORÍA DE TESIS**

cc. Unidad de Tesis MTCL/sllh

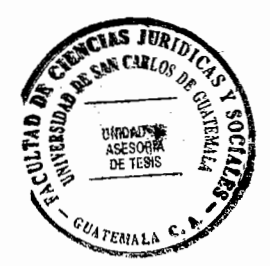

LICENCIADO CARLOS ALBERTO VILLATORO SCHUNIMANN 38 calle 6-70 zona 03, ciudad Guatemala Teléfono: 24710380

Licenciado **Carlos Manuel Castro Monroy** Jefe de la Unidad de Asesoria de Tesis **Facultad de Ciencias Jurídicas y Sociales** Universidad de San Carlos de Guatemala Su despacho

∠<br>∕

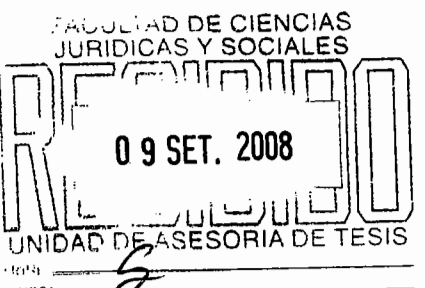

Guatemala, 29 de julio de 200

Respetuosamente me dirijo a usted con el objeto de informarle que en cumplimiento a la resolución de esa Unidad de fecha dos de mayo de dos mil ocho, por medio de la cual se me designó como revisor del trabajo de tesis de la estudiante MIRNA YARAKIA OVANDO ARIAS, intitulado "LA ILEGALIDAD DE LA ANOTACIÓN DE MALA CONDUCTA Y SU REPERCUSIÓN EN LA OBTENCIÓN DE BENEFICIOS **EN LA FASE DE EJECUCIÓN".** 

De la revisión practicada, se establece que el trabajo útil contiene gran contribución técnica y científica a los estudiosos del Derecho, además la técnica de investigación utilizada fue de carácter documental-bibliográfico. El tema escogido y desarrollado es de mucho interés y constituye un esfuerzo loable de su autora, además enriguece en lo atinente al tema planteado relacionado con la fase de Ejecución Penal.

La presente tesis cumple con todos los requisitos establecidos en el artículo 32 del Normativo para la Elaboración de Tesis de Licenciatura en Ciencias Jurídicas y Sociales y del Examen General Público, quien ha manejado los métodos deductivoinductivo, analítico y sintético, así como la redacción, que ha sido clara y práctica para la fácil comprensión del lector.

Las conclusiones y recomendaciones fueron redactadas en forma clara y sencilla para esclarecer el fondo de la tesis en congruencia con el tema investigado. En tal virtud y después de haber satisfecho las exigencias del suscrito revisor, emito mi **DICTAMEN FAVORABLE**, para que el presente trabajo de tesis de la bachiller MIRNA YARAKIA OVANDO ARIAS, continué con su tramite.

Sin otro particular me suscribo de usted, atentamente,

LICENCIADO CARLOS ALBERTO VILIATORO SCHUNIMANN ABØGADO Y NOTARIO COLEGIADO 3155 Z VI I AZARBATKI NA

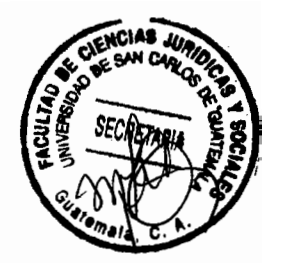

SECRETAR

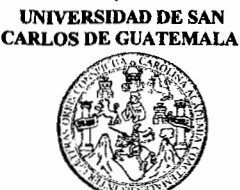

**FACULTAD DE CIENCIAS JURÍDICAS Y SOCIALES** 

Ciudad Universitaria, Zona 12<br>GUATEMALA, C. A.

# DECANATO DE LA FACULTAD DE CIENCIAS JURÍDICAS Y SOCIALES. Guatemala, doce de enero del año dos mil nueve.

Con vista en los dictámenes que anteceden, se autoriza la Impresión del trabajo de Tesis del (de la) estudiante MIRNA YARAKIA QVANDO ARIAS, Titulado LA ILEGALIDAD DE Y SU REPERCUSIÓN EN LA LA ANOTACIÓN DE MALA CONDUCTA OBTENCIÓN DE BENEFICIOS EN LA FASE DE EJECUCIÓN. Artículo 31, 33 y 34 del Normativo para la elaboración de Tesis de Ligenciatura en Ciencias Jurídicas y Sociales y del Examen General Público.-

CMCM/sllb

### **DEDICATORIA**

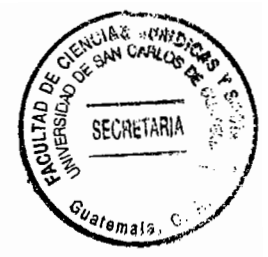

A DIOS:

Ser supremo que me concedió la vida y me ha dado la sabiduría y la perseverancia para alcanzar el éxito.

A MI MADRE: María Josefina Arias Pérez (+), mujer sabia que me enseño a enfrentar la vida, y aunque ya no este conmigo se que esta muy orgullosa.

A MIS HIJOS:

Mirya y Alejandro, los tesoros más grandes que me dio la vida, para que este triunfo alcanzado les sirva de ejemplo y sigan adelante.

A MIS HERMANAS:

Vivian y Raquel, gracias por su apoyo incondicional.

A MIS PRIMOS:

Josué, Leonel con cariño, en especial a Rebeca gracias por tu amistad y por todo el apoyo brindado.

A MI TÍA:

Ć)

ABOGADA OLGA MARINA ARIAS PÉREZ, Por demostrarme que con esfuerzo, dedicación las y esmero se pueden alcanzar metas propuestas.

A: LA UNIVERSIDAD DE SAN CARLOS DE GUATEMALA Casa de estudios que me abrió sus puertas, especialmente a la Facultad de Ciencias Jurídicas y Sociales, por los conocimientos adquiridos en sus aulas y por haberme brindado la oportunidad de llegar a ser una profesional.

A USTED:

Por formar parte en esta etapa de mi vida.

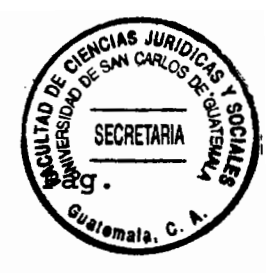

## ÌNDICE

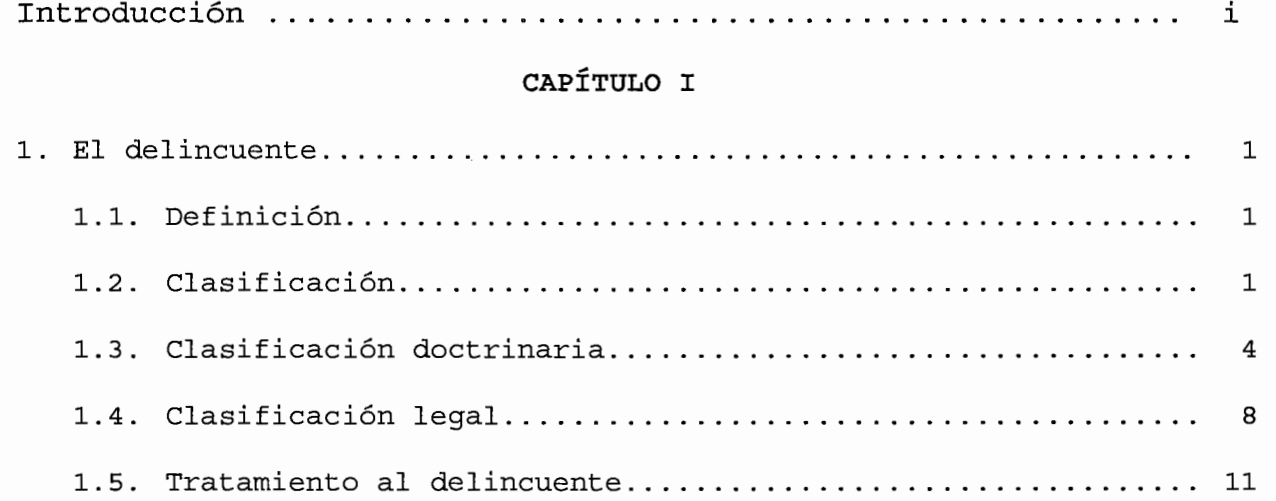

# CAPÍTULO II

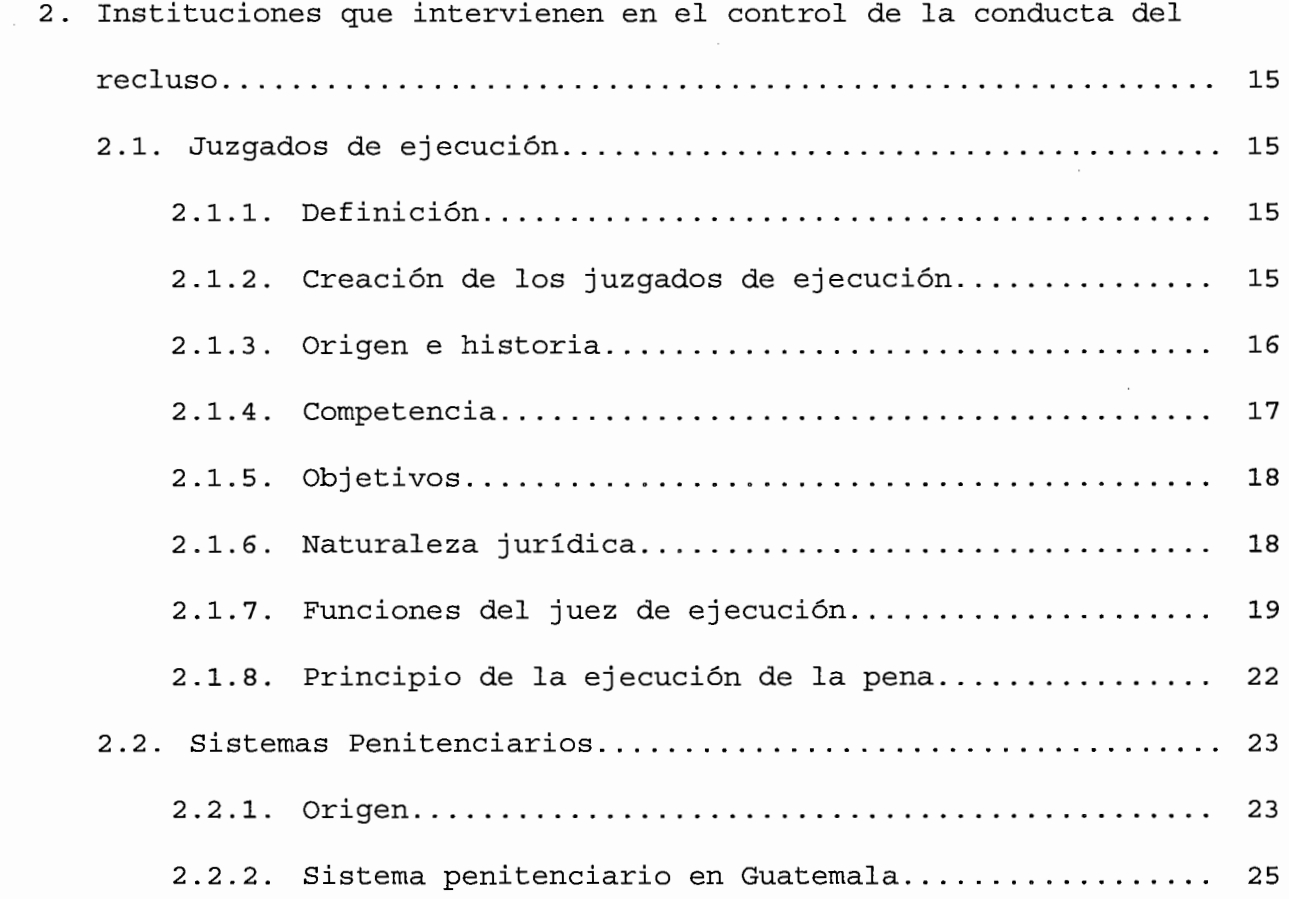

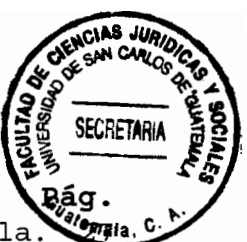

2.2.3. Problemática del sistema penitenciario en Guatemala.

## CAPÍTULO III

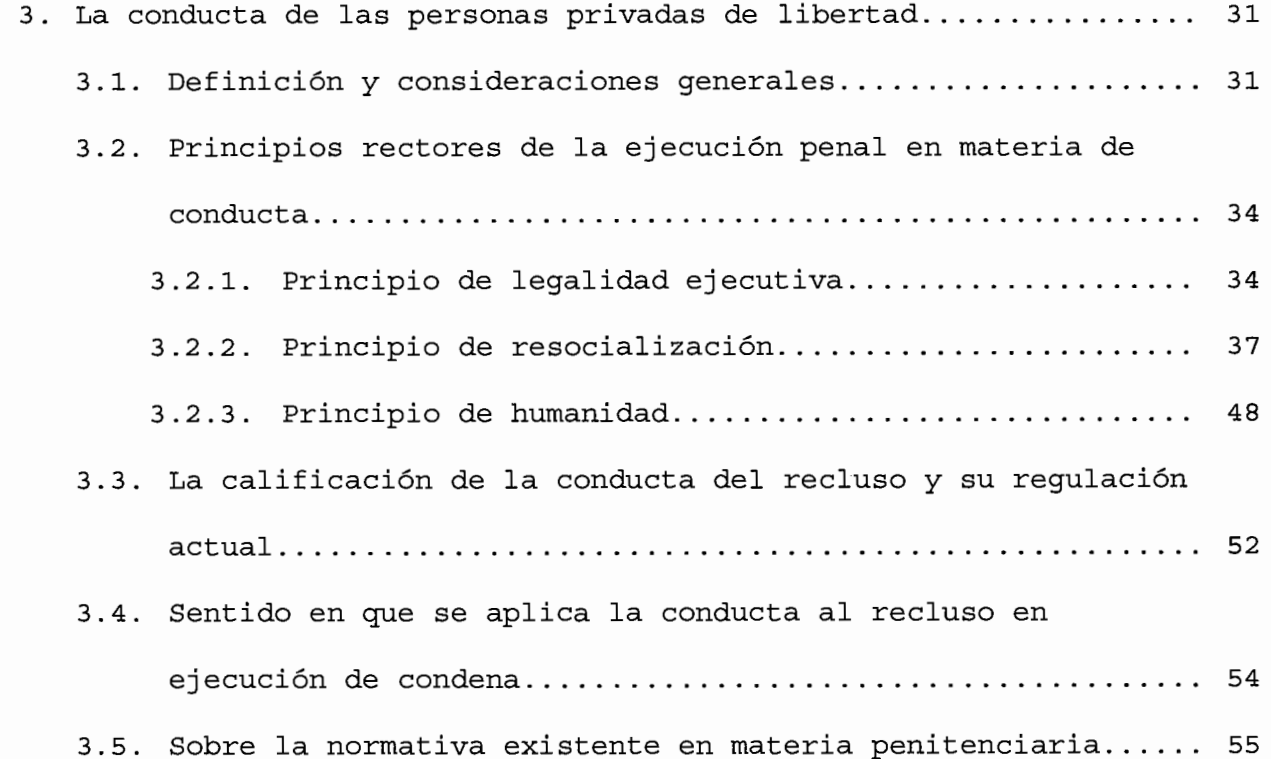

## CAPÍTULO IV

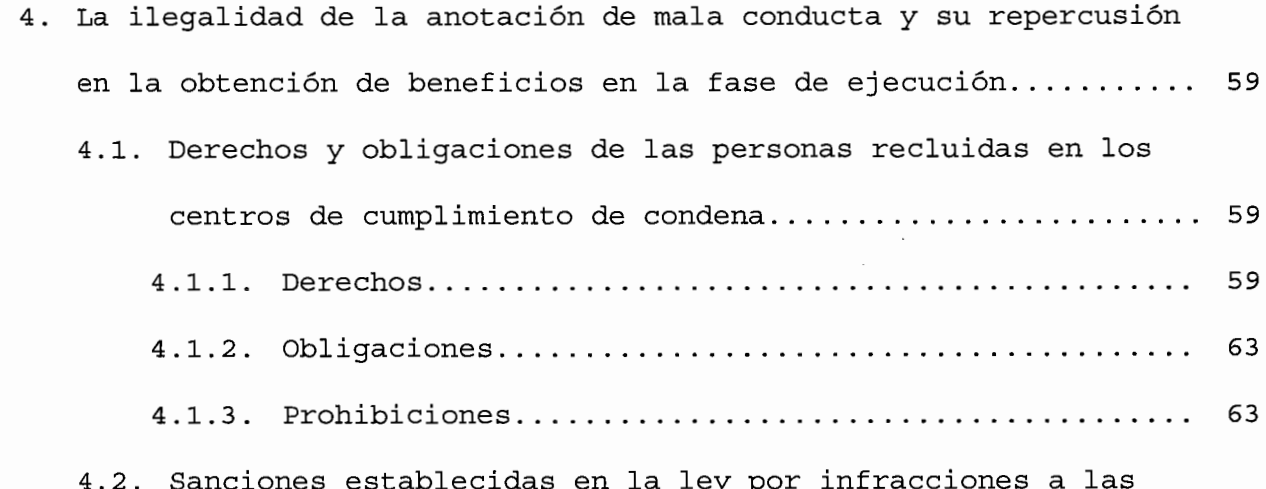

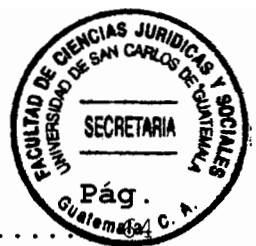

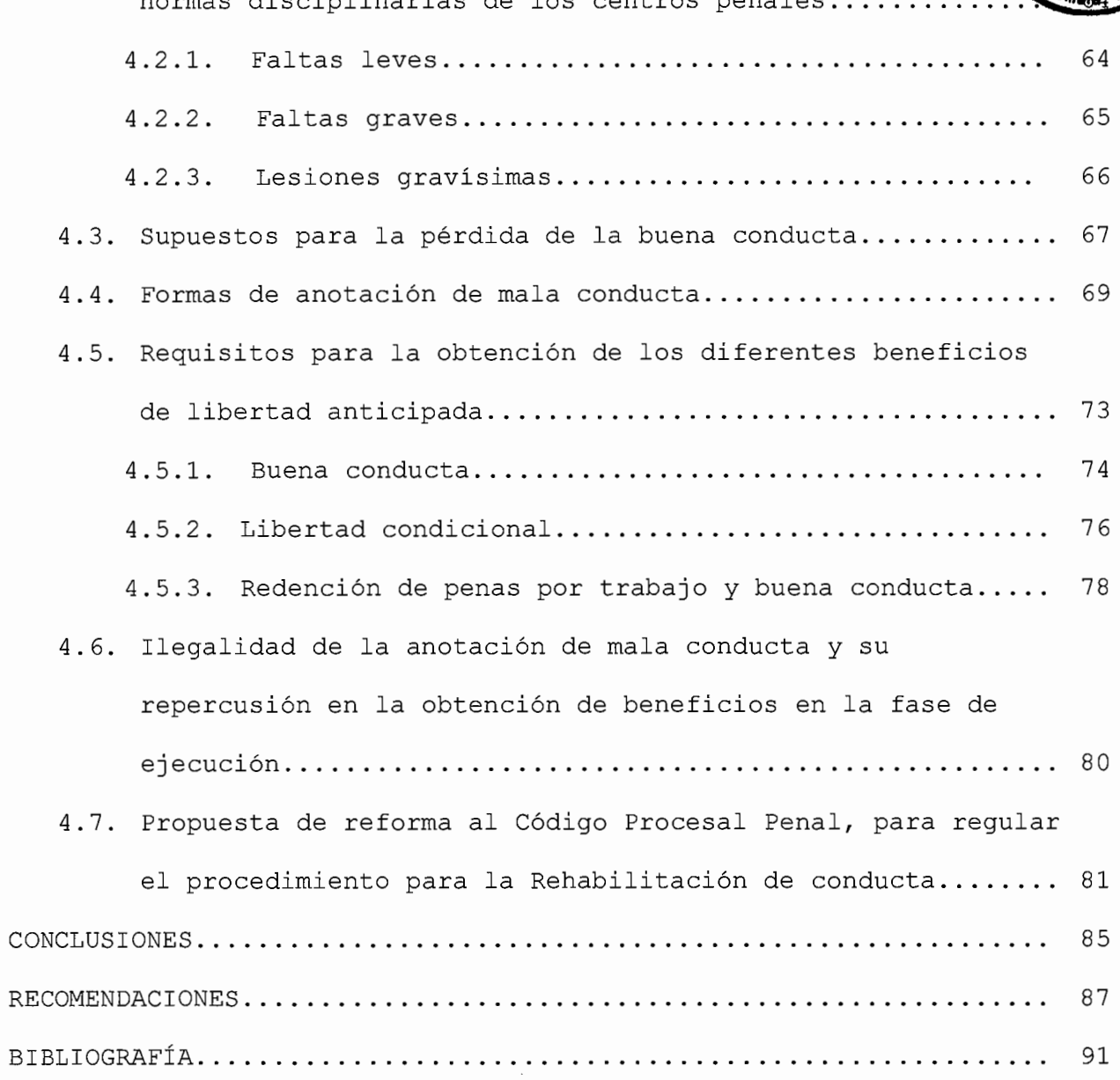

### INTRODUCCIÓN

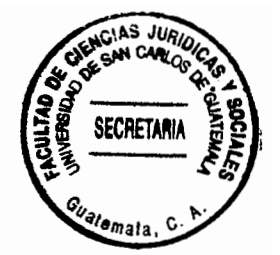

El ordenamiento penal contempla diversos beneficios a los que pueden optar los condenados a fin de obtener su libertad anticipada, correspondiendo al juez de ejecución la aplicación y control de los mismos; para la obtención de estos beneficios, es requisito indispensable que el recluso haya observado buena conducta, pero para algunos reclusos no es posible probar tal extremo, en virtud que las autoridades penitenciarias les han efectuado anotación de mala conducta sin que exista una norma legal que la regule, lo que imposibilita su libertad ante la falta de un procedimiento para rehabilitarla.

Cuando se habla de conducta, rara vez se pueden establecer parámetros fijos para determinarla, razón por la cual  $e<sub>1</sub>$ presente trabajo entre sus objetivos está estudiar la conducta del privado de libertad; las autoridades que tienen el control de los reclusos, así como los derechos y obligaciones de estos; las circunstancias que motivan la anotación de mala conducta y las repercusiones en la obtención de la libertad anticipada.

Para el estudio y análisis de las normas jurídicas se aplicaron los métodos deductivo-inductivo y analítico sintético, y se utilizó la técnica documental-bibliográfica, con el fin de comprobar que, para que las personas privadas de libertad puedan gozar de los diferentes beneficios que contempla la ley, es necesario reqular procedimiento específico para un la rehabilitación de la conducta, hipótesis de la presente investigación.

 $(i)$ 

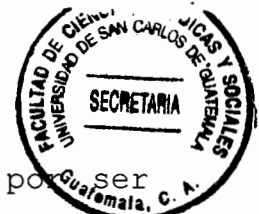

En el primer capítulo se estudia al delincuente, ésta la persona que en la comisión de un delito o falta asume la calidad de sujeto activo y da existencia al proceso penal; el segundo capítulo desarrolla lo relativo a los Juzgados de Ejecución por ser la autoridad judicial encargada del control de cumplimiento de condena y el Sistema Penitenciario como autoridad administrativa en el control de los centros penales, instituciones que se relacionan de manera directa con las personas condenadas; en el capítulo tercero se estudia la conducta como la respuesta a una motivación en la que están involucrados componentes psicológicos, fisiológicos y de motricidad, tema importante dentro del presente trabajo, por ser un elemento indispensable en la vida de las personas reclusas que desean obtener la libertad anticipada, y su requlación jurídica; también se analiza el régimen progresivo como sistema reeducador, rehabilitador y resocializador del delincuente; y por último en el capítulo cuarto se desarrollan los derechos, obligaciones y prohibiciones de los reclusos, las faltas por infracción al reglamento interno del centro penal  $V$ sus sanciones; y se propone una reforma al Código Procesal Penal con el objeto de que se regularice el procedimiento para rehabilitar la conducta del recluso que se vea afectado por la anotación de mala conducta.

Se espera que este trabajo constituya un pequeño aporte para ese sector que ha sido olvidado por la sociedad, que no sólo los estigmatiza por el hecho de haber infringido las normas penales, sino que también les veda el derecho a continuar con la reinserción social iniciada en cautiverio, al ponerle obstáculos

 $(i<sub>i</sub>)$ 

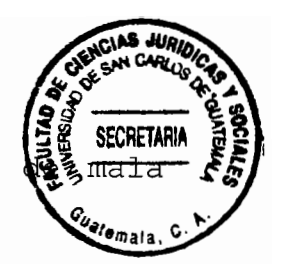

para obtener su libertad anticipada por la "anotación conducta."

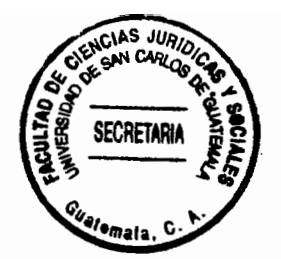

## CAPÍTULO I

#### El delincuente  $1.$

## 1.1. Definición

Antes de desarrollar a fondo el trabajo, es necesario hablar sobre la persona que es la protagonista del proceso penal, ese individuo que sin su actuar no daría existencia al proceso penal, comúnmente se denomina delincuente, y se define como la persona que en la comisión de un delito o falta asume la calidad de sujeto activo, ya como autor, cómplice o encubridor, ejecutor material o como simple inductor o instigador acerca de su ejecución, según lo regulado en el Artículo 35 del Código Penal.

El delincuente es un desadaptado y la conducta delictiva una desviación de las normas sociales; el delincuente podría catalogarse como un anormal social. La delincuencia indica una desorganización social, el delito un trastorno de conducta, por lo que el delincuente viene a alterar el orden social.

### 1.2. Clasificación

En época de la colonia la clasificación de los presos recoge disposiciones relativas a la separación por sexo, ordenando que las mujeres no se manden a las cárceles de hombres sino a monasterios o a otro tipo de residencias. También

constituía otro criterio clasificador la condición social buena fama de los acusados. Se manda a los jueces que tengan en cuenta si el autor de un delito es viejo, mozo o siervo y de acuerdo con ello pueden aumentar, disminuir e incluso suprimir el castigo.

Guillermo Cabanellas, define a la clasificación del delincuente como la: "Ordenación o disposición sistemática de los delincuentes según sus antecedentes sociales,  $sus$ condiciones biológicas, sus aptitudes individuales y sus necesidades con el fin de que el tratamiento penitenciario pueda ser individualizado, basándose en datos reales. La clasificación penitenciaria se hace por sexo, edad, salud física, normalidad psíquica, origen social y características de los delitos. El citado autor también menciona otra clasificación que se apoya en la personalidad del delincuente, para distinguir entre ocasionales y los natos; en la práctica delictiva, como habituales, profesionales, por la naturaleza de los hechos en político y comunes; esto entre otros criterios. $''<sup>1</sup>$ 

La necesaria separación y distribución de los internos en centros penitenciarios, y dentro de cada centro en uno u otro

<sup>&</sup>lt;sup>1</sup> Cabanellas, Guillermo, Diccionario del derecho usual, pág. 45.

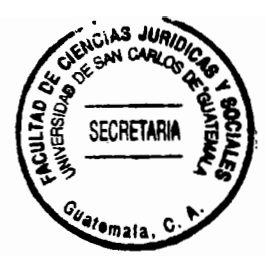

grado o fase, requiere la delimitación de este concepto.

Así en los sistemas penitenciarios europeos, supone el internamiento del penado en un centro idóneo, subrayando los principios jurídicos y determinando previamente los criterios y qarantías ejecución, predominando para  $su$ su carácter regimental; en Estados Unidos de América, abarca todo un proceso que supone movimiento continuo, para adecuar en cada momento a la persona y su tratamiento, confiriendo a este un dinamismo continuo de adaptación al sujeto, poniendo mayor énfasis en la concepción empírico-científica de la que le hace depender y dotándole de gran flexibilidad, predominando su naturaleza terapéutica.

La clasificación del delincuente incluye no solamente diagnósticos, sino también el mecanismo con el que el programa va adecuado al delincuente y a sus necesidades, puede ser desarrollado y puesto en operación o modificación, según las condiciones lo requieran.

#### Clasificación doctrinaria.  $1.3.$

Existen factores en la criminología que permite clasificar al delincuente, de acuerdo a la conducta antisocial de este,

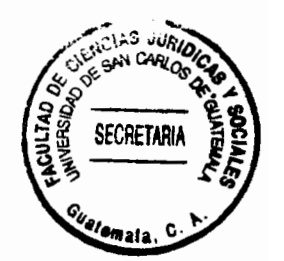

estos factores se dividen en exógenos y endógenos.

Los factores exógenos son todos aquellos que se producen fuera del individuo; en el aspecto social se pueden señalar el barrio donde se ha creado o se vive, desintegración familiar, pandillas, clase social, etc.

Los factores endógenos por el contrario, son los que el individuo lleva dentro, ejemplo: los factores hereditarios, el factor cromosomatico, el factor neuronal, etc.

Partiendo de la división general de los factores, se clasifica a los sujetos antisociales en seis tipos:

· Exocriminal puro: tipo puramente teórico, pues aunque alguien pudiera cometer un delito por factores causales puramente externos, en el examen clínico se encuentran por fuerza la presencia de factores internos. Además jurídicamente el caso está exento de responsabilidad.

· Exocriminal preponderante: son aquéllos a los que el medio lleva delinquir. En este tipo se encuentran a los delincuentes ocasionales que aprovechan la oportunidad única

para realizar el delito.

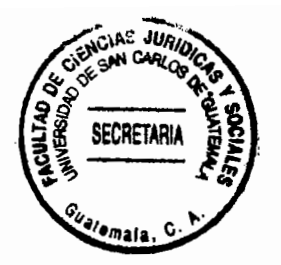

· Exo-endocriminal: aquí el medio envuelve al criminal, el que carece de fuerza para aludirlo, pues cuenta con suficientes factores endógenos como para adaptarse al ambiente criminógeno. Sería el caso de los habituales.

· Endo-exocriminal: la participación de los factores internos es mayor, su dependencia del medio es menor. Ejemplo: los delincuentes pasionales, ya que su factor psicológico supera al social.

· Edocriminal Preponderante: la dinámica es de adentro hacia fuera, los factores internos dominan su personalidad y lo impulsan a delinquir. Estos sujetos no esperan la oportunidad para infringir la ley, sino que la buscan, entre estos se indica al criminal psicópata.

· Endocriminal puro: no existen en él factores externos, son sujetos fuera de la realidad: es decir, enfermos mentales, todo sucede dentro de su mente desquiciada. Desde luego estas personalidades psicóticas son inimputables.

Ferri, clasifica a los delincuentes de la forma siguien a) nato; b) loco; c) habitual; d) pasional; e) ocasional.

Delincuente nato: es la predisposición delictiva que  $a.$ existe en la persona, por factores hereditarios y psicológicos sobre todo, combinados con los del medio social.

Delincuentes locos: Son aquellos que enloquecen durante  $b$ . el cumplimiento de la condena y por ello se les denomina criminales locos, para diferenciarlos de los locos criminales, que son aquellos que ya están alienados al momento de la acción y por lo tanto son declarados irresponsables. Gran número de los criminales locos son individuos cuya perturbación mental, ya existente en el momento del delito, no fue apreciada por el tribunal, pero después de condenados y recluidos en la prisión, la agravación de su enfermedad, determinada generalmente por la severidad del régimen penal, ponen de tal manera manifiesta su alineación, que para todos es perceptible.

Delincuente habitual: es sujeto varias un  $\mathsf{c}$ . veces reincidente, pero la frecuente recaída en el delito, aspecto externo de habitualidad criminal, no es suficiente para construir la noción de ésta, es preciso además que la

indicio persistencia en la conducta delictiva sea manifestación de una tendencia a delinquir.

Por consiguiente, el concepto de delincuente habitual requiere: a) la comisión de reiterados delitos; b) que el agente posea una tendencia interna y estable a cometer delitos, innata o proveniente de influjos perniciosos del ambiente, ésta es su característica más destacada.

d. Delincuente pasional: Es el que obra movido por un "huracán síquico", que anula su voluntad. Por lo común tiende al delito de sangre, agravado con bastante frecuencia por el ensañamiento: los celos, los arrebatos amorosos, las repulsas ante cortejo de seducciones, constituyen las causas habituales. Se clasifican en dos estados: el agudo regido por la emoción y el crónico, donde predomina la pasión, el primero obra por estimulo externo y el otro por impulso interior.

Delincuente ocasional: El infractor normal: el que e. actúa por influjo del ambiente pervertido, por tentación pasajera, por el aliciente de una impunidad que le parece segura, por motivo sentimental o impulso de cólera. El primario no se estima peligroso, pero debe verse en él la posibilidad de

que evolucione hacia el tipo de delincuente habitual.

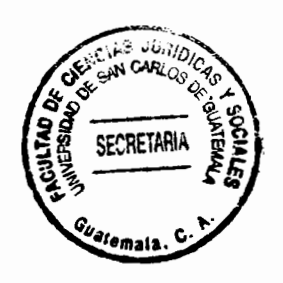

#### Clasificación legal  $1.4.$

Al pretender situar la calificación del delincuente dentro marco legal respectivo, lo primero que se vislumbra es un inmenso vacío legal a ese aspecto, pues nuestro Código Penal en el Artículo 27 numerales 23 y 24, solo regula al reo reincidente y al reo delincuente habitual. Reincidente es quien comete un nuevo delito después de haber sido condenado, en sentencia ejecutoriada, por un delito anterior cometido en el país o en el extranjero, haya o no cumplido la pena. Habitual quien habiendo sido condenado por más de dos delitos anteriores, cometiere otro u otros, en Guatemala o fuera de ella, hubiere o no cumplido las penas. Esta situación dificulta la tarea de las autoridades penitenciarias para una ideal clasificación de los reclusos y por lo tanto de las condiciones en las que cumplen su condena o esperan la misma o la absolución, asimismo es menester señalar que existe dentro del ordenamiento jurídico del estado de Guatemala, una falta de leyes especificas con relación a la clasificación del delincuente y el tratamiento del recluso.

La Ley del Régimen Penitenciario en el artículo 4, denomina al recluso o reclusa como toda persona que se encuentra privada

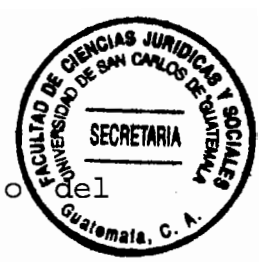

de libertad por aplicación de la detención preventiva cumplimiento de condena.

En vista de lo anterior haremos una relación breve de los convenios internacionales existentes relativos al sistema penitenciario y el tratamiento de los reclusos en la medida de la existencia y positividad de los mismos.

El Artículo 5°. Inciso 6°. De la Convención Americana sobre los Derechos Humanos, Pacto de San José, regula: "Las penas privativas de libertad, tendrán como finalidad esencial la reforma y readaptación social de los condenados."

El Congreso de la República por medio del Decreto 6-78, emitido el 30 de marzo de 1978, dio su aprobación a la Convención Americana sobre los Derechos Humanos, suscritas en San José de Costa Rica el 22 de noviembre de 1969. El gobierno de Guatemala lo ratificó el 27 de abril de 1978 y al ratificar dicha convención, mandó se tenga como Ley de la República el  $m$ ismo.

El Consejo Económico de las Naciones Unidas aprobó las reglas mínimas para el tratamiento de los reclusos, el 31 de

julio de 1957 y en el Artículo 61 establece: "que tratamiento no se deberá recalcar el hecho de la exclusión de los reclusos de la sociedad sino por el contrario, el hecho de que continúen formando parte de ella"; en el Artículo 65 de las mismas normas se requla: "el tratamiento de los condenados a una pena o medida privativa de libertad de tener por objeto en tanto que la duración de la condena lo permita, inculcarles la voluntad de vivir conforme a la ley, mantenerse con el producto de su trabajo y crear en ellos la actitud para hacerlos.

SECRETAR

Dicho tratamiento estará encaminado a fomentar en ellos el respecto si mismo, y desarrollar el sentido de  $1a$ de responsabilidad. La Constitución Política de la República de Guatemala, en el Artículo 19 en forma taxativa regula que el sistema penitenciario debe tender a la readaptación social y a la reeducación del recluso y cumplir con el tratamiento de los Teniendo como fin la custodia y seguridad de mismos. las personas reclusas en resguardo de la sociedad y proporcionar a condiciones favorables personas reclusas las para las  $su$ educación y readaptación a la sociedad, que les permita alcanzar un desarrollo personal durante el cumplimiento de la pena y posteriormente reintegrarse a la sociedad. Además en el último párrafo del Artículo precitado se preceptúa: "Que el Estado debe crear y fomentar las condiciones para el exacto cumplimient lo preceptuado."

Para llegar a una clasificación correcta del delincuente, es necesario tomar en consideración los siquientes elementos, que predominan en la mayoría de los delincuentes: a) insensibilidad moral (al daño que causa); b) Egoísmo; c) Imprevisión; d) Vanidad; e) Falta de arrepentimiento; f) Mendacidad (la mentira, medio usado para cometer el delito como acontece en los delitos de estafa).

#### $1.5.$ Tratamiento al delincuente

 $\bigcirc$ 

Se ha establecido que dentro de las múltiples problemáticas con las cuales se enfrenta la sociedad establecida en un régimen de derecho y que tiene que resolver sin escatimar esfuerzos, ni ahorrar recursos, es el que se refiere a la delincuencia. Generalmente el terreno se ha dividido en dos grandes sectores: el de la prevención y el de la curación. Dentro del primero se deben contemplar todos los lineamientos necesarios para evitar que un sujeto o un grupo social, concluyan dentro de su actividad vital, en la comisión de actos parasociales, o francamente antisociales, que quedan encuadrados dentro de la del sequndo queda comprendido el norma penal. Dentro

tratamiento al sujeto, que a pesar de los esfuerzos realizaçõos para prevenir, ha desemboscado en la realización de actos mo. solamente improductivos y ajenos a la positividad social, sino francamente opuestos a ella, y que conocemos, comúnmente, con el nombre de delitos.

El trabajo ha sido concebido como la norma básica, el pilar fundamental sobre el cual descansa la regeneración del sujeto que ha caído en contradicción con las normas penales. La obligatoriedad del penado al trabajo, en la cual el autor español Cuello Calón, quiere contemplar, a lo largo del tiempo, la imposición de un sufrimiento como agravación del dolor causado por la privación de libertad, el aprovechamiento económico de su capacidad y la reforma moral del sujeto, ha atravesado por etapas diversas que principia siempre en la idea de retribución, es decir, de cobro social, y concluye en el sentimiento de rehabilitación, curación y reestructuración del ente humano, sujeto a pena.

La idea de capacitación social prevalece sobre todas las demás. Bastante se ha especulado en el sentido de que el sujeto que delinque está de tal manera coartado en su libre albedrío, que en muchas ocasiones viene a constituirse en sujeto carente

de imputación, es decir, sujeto sobre el cual no puede recaere reproche de la norma moral y, mucho menos, el de la jurídica maia. Por esta razón toda institución penitenciaria debe establecer un tratamiento adecuado y contener todos los elementos necesarios para retornar o conceder en su caso, todo lo necesario para vivir dentro del terreno de la normalidad en sociedad. Si bien es cierto las prisiones no deben ser lugares de castigo y degradación, tampoco pueden serlo de descanso v/o la entretenimiento, deben ser de rehabilitación. Aunque ejecución penal no puede significar jamás, ni venganza, ni retribución del delito por un castigo, debe reconocerse que, en si misma, es un mal, ya que es un juicio de reproche social.

El tratamiento únicamente moral, psicológico, social, penal pasado, actualmente importa la utilización pertenecen al  $\log$ métodos terapéuticos y de simultánea de todos por lo tanto la eficacia del tratamiento rehabilitaciòn, correccional, institucional o no, será el resultado de una reciprocidad funcional. Esto supone un autentico trabajo en equipo y una coordinación de esfuerzos y aportes que solo pueden lograrse con una plena identidad de todos sus integrantes con la meta de alcanzar las reglas mínimas de tratamiento de los recluso que en su regla numero uno indica que el fin y la

justificación de las penas y medidas privativas de libertad en definitiva, proteger a la sociedad contra el delito, y esto se alcanza solo si se aprovecha el periodo de privación de libertad para logar en lo posible, que el delincuente una vez liberado no solo quiera respetar la ley y proveer a sus necesidades, sino también sea capaz de hacerlo.

SECRETAR

## CAPÌTULO II

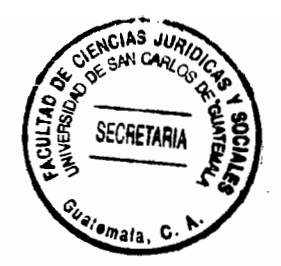

- $2.$ Instituciones que intervienen en el control de la conducta del recluso
- $2.1.$ Juzgados de ejecución
- 2.1.1. Definición

La fase de la ejecución penal es definida por Andrés de la Oliva Santos, en su obra Derecho Procesal Penal, como "el actos atribuidos conjunto de  $a$ los órganos del Estado, facultados legalmente para ello, que tienden a dar cumplimiento dentro de los límites establecidos por la ley y los reglamentos, los pronunciamientos contenidos en el fallo a  $\circ$ parte dispositiva de las resoluciones judiciales ejecutables, recaídas en un proceso penal. Cuando se trate de la ejecución de penas privativas de libertad deberá tenerse en cuenta, que estas están orientadas hacia la reeducación y reinserción social de los  $condenados''<sup>2</sup>$ 

## 2.1.2. Creación de los juzgados de ejecución

Los juzgados de ejecución son órganos jurisdiccionales de tipo especial que están a cargo de jueces que velarán por el control del cumplimiento de la pena de prisión y la resolución

<sup>&</sup>lt;sup>2</sup> Hinojosa Segovia, Rafael; Andrés de la Oliva Santos. Derecho procesal penal, pág. 753.

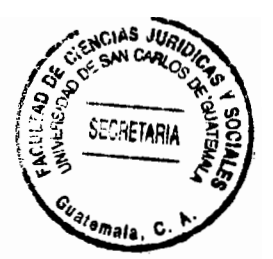

de las incidencias que se susciten durante su cumplimiento.

## 2.1.3. Origen e historia

Desde la edad media llamada también época del oscurantismo, en donde la pena de la ley del talión consistía en la justicia de los injustos, se empieza a debatir la discusión que la pena no solamente debe inspirar un temor sino debe ser saludable, debe ser una medida de defensa social, y no solamente debe ser un castigo impuesto al infractor de la ley, más bien esta debe lograr la seguridad pública y debe ser la curación del delincuente, por lo que la utilidad de la pena debe ser reforma y corrección del delincuente.

En el año 1992 el Congreso de la República de Guatemala, promulgó el Código Procesal Penal, Decreto número 51-92 que además de implantar un juicio penal compatible con el estado de derecho democrático existente en nuestro país, creó varias instituciones como lo es el caso de los jueces de ejecución, regulado en el Artículo 51 en el que se establece que dichos jueces tendrán a su cargo la ejecución de las penas y todo lo que a ellas se relacione.

El juzgado primero de ejecución penal fue creado por el

Acuerdo número 38-94 de la Corte Suprema de Justicia, en doude se transformó el patronato de cárceles y liberados, en juzgado primero de ejecución penal, creado para ejecutar las sentencias dictadas en los procesos cuya última cifra es impar. Mientras que el juzgado segundo de primera instancia de tránsito se transformó en lo que actualmente es el juzgado segundo de ejecución penal, para ejercer competencia en los procesos cuya última cifra sea par, jurisdicción que era ejercida en toda la República de Guatemala, hasta que mediante el Acuerdo Número 24-2006 de la Corte Suprema de Justicia, se crea el Juzgado Tercero de Ejecución Penal, con sede en la ciudad de Quetzaltenango, el cual tiene competencia territorial en los departamentos de Quetzaltenango, Totonicapán, San Marcos, Quiché y Huehuetenango.

SECRETAR

## 2.1.4. Competencia

La Ley del Organismo Judicial, en su Artículo 62 establece: "los tribunales sólo podrán ejercer su potestad en los negocios y dentro de la materia y el territorio que se les hubiere asignado, lo cual no impide que en los asuntos que conozcan puedan dictar providencias que hayan de llevarse a efecto en otro territorio". El Artículo 43 del Código Procesal Penal establece: Tienen competencia en materia penal: Los jueces de ejecución. Los jueces de ejecución tendrán a su cargo la

ejecución de las penas y todo lo que a ella se rela $\epsilon$ conforme lo establece este Código. Existiendo únicamente juzgados de ejecución en toda la República.

### 2.1.5. Objetivos

Los objetivos de la ejecución penal, de conformidad con lo expresado por el autor Hinojosa Segovia, son: a) las normas relativas al tema, pueden ser ordinarias, reglamentarias o administrativas, pero estas últimas sujetas al control de legalidad por parte del Juez de Ejecución; b) las normas se refieren a un estado restrictivo de la libertad personal; c) la ejecución penal se relaciona directamente con el Sistema Penitenciario, particularmente con los centros de cumplimiento de condena; d) la ejecución penal es una facultad derivada de la potestad punitiva del estado; ya que se da a partir de una sentencia condenatoria, misma que debe estar firme; e) la ejecución puede ser total o parcialmente cumplida en un centro carcelario; f) la ejecución penal tiende a controlar al Sistema penitenciario quien a su vez tiene como fin la reinserción, readaptación y reeducación social del recluso a la sociedad.

### 2.1.6. Naturaleza jurídica

En Guatemala, la naturaleza jurídica del juez de ejecución

de la pena es judicial, por la representatividad del titula Órgano Jurisdiccional, ya que este, es el encargado de legalidad durante la ejecución de la pena y da el derecho a todo condenado a prisión, en cuanto a los beneficios penitenciarios de conformidad con la ley penal.

## 2.1.7. Funciones del juez de ejecución

Dentro de las principales funciones del juez de vigilancia tenemos que, al tenor del Libro Quinto del Código Procesal Penal, fase de ejecución, es a este al que le compete ejercer el control de la pena privativa de libertad de todo condenado a prisión, debiendo establecer la fecha de la detención, fecha en la cual recobró su libertad, la pena impuesta en la sentencia y posteriormente dictar el computo de cumplimiento de condena, en el cual deberá establecer las fechas en que podrá solicitar los diferentes beneficios contemplados en la ley, como lo son, el de buena conducta, libertad condicional, así mismo indicar cuando vence el beneficio de la suspensión condicional de la pena o de la suspensión de la persecución penal, otorgar el beneficio de la Redención de Penas por trabajo y buena conducta, la suspensión condicional de la pena de multa, bajo los fundamentos del Artículo: 44 del Código Penal segundo párrafo que indica: A los condenados a prisión que observen buena

conducta durante las tres cuartas partes de la condena se pondrá en libertad, en el entendido que si cometieren un nuovomant delito durante el tiempo que estén gozando de dicho privilegio, deberán cumplir el resto de la pena y la que corresponda al nuevo delito cometido; Artículo 80 del Código Penal: Régimen de Libertad Condicional. Podrá concederse la libertad condicional al reo que haya cumplido más de la mitad de la pena de prisión que excede de tres años y no pase de doce; o que haya cumplido las tres cuartas partes de la pena que exceda de doce años y concurran las circunstancias siquientes:

1. Que el reo no haya sido ejecutoriadamente condenado con anterioridad por otro delito doloso.

2. Haber observado buena conducta durante su reclusión, justificada con hechos positivos que demuestren que ha adquirido hábito de trabajo, orden y moralidad;

3. Que haya restituido la cosa y reparado el daño en los delitos contra el patrimonio, y en los demás delitos, que haya satisfecho en lo posible, la responsabilidad civil a criterio de la Corte Suprema de Justicia.

De toda resolución de cómputo de cumplimiento de condena da audiencia al condenado, a su defensor y al Ministerio Público por el plazo de tres días.

Además de lo anterior, el Juez de Ejecución debe de reformar el cómputo de cumplimiento de condena cuando se compruebe error o nuevas circunstancias lo tornen necesario.

Enviar las comunicaciones a donde corresponda, unidad de antecedentes penales, registro de ciudadanos, y ordenar la devolución de cosas y documentos.

Establecer la cantidad a pagar en casos de conmutación de la pena así como el pago de la multa impuesta en sentencia.

Todo beneficio se tramita en la vía incidental para lo cual se da audiencia a las partes por el plazo de dos días y posteriormente al evacuar la audiencia por ser incidentes cuyas cuestiones a dilucidar son de hecho, se abre a prueba el mismo por el plazo de ocho días, dentro de los cuales se señala día y hora para la incorporación de los medios de prueba ofrecidos por las partes y en dicha resolución se ordena recabar los informes (por medio de la Subdirección de Rehabilitación Social de la Dirección General del Sistema Penitenciario), previstos pon ley penal y otros que fueren necesarios a efecto de establece ton la procedencia del beneficio solicitado, posteriormente se celebra la audiencia de mérito en la cual se le da la palabra al representante del Ministerio Público para que emita opinión al respecto, acto sequido al Abogado Defensor y por último el juez se pronuncia sobre la procedencia o improcedencia del beneficio solicitado, resolviendo la situación jurídica en el auto correspondiente, el cual en caso de ser favorable una vez notificado a las partes y transcurriendo un plazo de tres días a partir de la última notificación, se ordena su inmediata libertad.

## 2.1.8. Principio de la ejecución de la pena

Principio de reconocer la personalidad y dignidad de todo condenado a prisión, en virtud que, la población carcelaria se encuentra sujeta a una serie de vejámenes, violando sus derechos humanos y constitucionales implícitos en el Artículo 19 de nuestra Constitución Política de la República de Guatemala, toda vez que son marginados por la sociedad, debiendo basarse en el respeto a la persona humana, y la igualdad de los seres humanos.
2.2. Sistemas penitenciarios

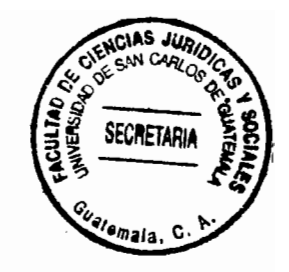

### 2.2.1. Origen

Carlos V fundó por real cédula del 20 de noviembre de 1542, la Real Audiencia de los Confines de Guatemala y Nicaragua. Ordena que se pongan cuatro oidores letrados y que uno se ellos sea presidente. Felipe II, por real cédula de 17 de septiembre de 1563, informado de los malos manejos habidos en la Audiencia de los confines ordeno su traslado a Panamá, pero debido a las dificultades que se daban en los negocios decide trasladarla a Guatemala según cédula real del 26 de junio de 1568. En Santiago Guatemala, permaneció la Real Petrorial Audiencia y de Chancillería, hasta el año 1773 en que por los terremotos de Santa Marta fue destruida Santiago de los Caballeros de Guatemala.

Una de las dependencias de toda audiencia era la real cárcel de corte y en ella se internaban a los detenidos por orden de se alto tribunal, ya fuera por medidas de sequridad o bien porque las causas estaban pendientes de ser juzgadas por la audiencia. La cárcel de mujeres era meramente la sección femenina de la cárcel de la ciudad y en ella no tenían cabida sino las delincuentes pues quienes tenían otros pecados iban a la casa de las recogidas, que no eran más que aquellas mujeres perdidas y de mal vivir que ejercían la prostitución.

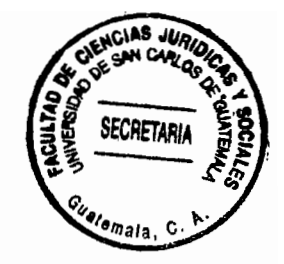

En principio, la prisión como pena era la sede o lugar de encierro o custodia de un detenido para ser juzgado. Desde el siglo XVI proliferan las casas de corrección, por la ideología o filosofía que la prisión servía de corrección y en consecuencia dichas casas servían de reclutamiento de mano de obra para la realización de trabajo industrial, demandándose entonces una estricta vigilancia para obtener el máximo control del "tratamiento disciplinante"<sup>3</sup>.

Un sequndo momento de la concepción de la finalidad de la pena fue el del positivismo peligrosista, para el cual el penado era persona peligrosa a la que había que someter a un tratamiento reductor de la peligrosidad, a cuyo amparo nació la base al tratamiento, que fue ciencia que servía de la criminología clínica.

Posteriormente tal como lo postula Zaffaroni, una tercera versión de la filosofía del tratamiento tuvo lugar a partir de la segunda guerra mundial. La corriente de preocupación por el aspecto penitenciario nació en el siglo XVIII.

<sup>&</sup>lt;sup>3</sup> Zaffaroni,. Eugenio Raúl, La filosofía del sistema penitenciario en la mundo contemporáneo, pág. 44.

Así, la referencia de la autora Laura Zuñiga que autores ingleses como Bentham, Howard o Filangieri, como autores españoles como Lardizabal y Concepción Arenal, se ocuparon por desarrollar sistemas penitenciarios, en lo que predominó más que la labor científica, la labor de encaminar correctamente a los reclusos, es decir hacer de la pena privativa de libertad una pena más reglada, humana y proporcional al delito cometido.<sup>4</sup>

Asimismo en Estados Unidos, a finales de dicho siglo XVIII, nacieron movimientos tendentes a humanizar la ejecución penal, resultando de ellos los llamados sistemas penitenciarios.

### 2.2.2. Sistema penitenciario en Guatemala

En Guatemala, la Dirección General del Sistema Penitenciario es una dependencia del Ministerio de Gobernación, y fue creada como una institución del Estado, y se define como el "Cuerpo de Seguridad de carácter civil, cuya función es la administración y ejecución de los recursos destinados a las cárceles del país y por su parte constituye la institución auxiliar del órgano jurisdiccional."<sup>5</sup>

 $4$  Zuñiga Rodríguez, Laura, Política criminal, págs. 223 y 224.

<sup>&</sup>lt;sup>5</sup> Acuerdo Gubernativo 607-88.

**SECRETAR** La corriente humanitaria en la ejecución de  $1a$ privativa de libertad, se ve inmersa dentro de los objeti $\mathbf{X}_{\text{SML}}$ plasmados por la Constitución Política de la República de Guatemala para el sistema penitenciario.

Así, se puede observar que el Artículo 19 de dicha norma establece que el Sistema Penitenciario, debe tender a la "readaptación social y a la reeducación de los reclusos y cumplir con el tratamiento de los mismos."

De conformidad con lo declarado por la Corte de Constitucionalidad<sup>6</sup> el Artículo referido en el párrafo anterior se refiere expresamente a la readaptación social, esto es, a un eficaz tratamiento del recluso orientado a su readaptación social y reeducación.

Para la readaptación han existido distintos sistemas, entre ellos, el progresivo, (sistema que adopta la legislación guatemalteca por medio del Decreto 33-2006 del Congreso de la República), a través de un seguimiento de la conducta y el de los establecimientos penitenciarios.

<sup>&</sup>lt;sup>6</sup> Opinión Consultiva emitida por la Corte de Constitucionalidad a solicitud del Organismo Legislativo. Gaceta No. 3, expediente No. 170-86 Pág. 2, resolución de fecha 28 de enero de 1987. Esta opinión también fue mencionada en la Gaceta No. 12, Expediente 56-89, Pág. 38, Sentencia de fecha 02 de mayo de 1989.

Lo que aquí decimos coincide exactamente con el texto mismo Artículo 19 comentado que finaliza diciendo: "y a la reeducación de los reclusos y cumplir con el tratamiento de los mismos..." Las normas mínimas para ese tratamiento, las desarrolla la Constitución en los incisos a), b), y c) del comentado Artículo 19, y ninguno de ellos se refiere a reducciones de las penas sino a tratamiento institucionalizado.

No es a través de la rebaja general de penas, como pueden alcanzarse las condiciones mínimas que permitan la reeducación y reinserción social del condenado a la pena privativa de libertad, y aunque no sea esta pena la que va a resolver el problema de la antisocialidad, por el momento la política criminal no tiene más remedio que seguir recurriendo en gran número de casos a este tipo de sanción".

2.2.3. Problemática del sistema penitenciario en Guatemala

La problemática del Sistema Penitenciario no se limita al tiempo reciente, sino que su deficiencia ha sido latente desde hace ya varios años. Como antecedente se tiene que el actual sistema penitenciario, hasta antes de 1986, fue la llamada Dirección General de Presidios, la cual tuvo un desempeño que iba en contra de los principios elementales de justicia y de los

derechos humanos. Únicamente existían como centros de detenda dentro de la ciudad capital, la cárcel de mujeres Santa Teresa en la zona 18, el Centro de Orientación Femenino -COF-, en el municipio de Fraijanes; la Granja Modelo de Rehabilitación Pavón, también en el municipio de Fraijanes como centro de privación de libertad de condenados hombres y el Segundo Cuerpo de la Policía Nacional en la zona uno, como Centro Preventivo para Hombres.

Desde el punto de vista de los derechos humanos, en aquella época se violentaban los derechos fundamentales de los internos, menoscabando su dignidad y en cuanto al sistema de justicia, los procedimientos se limitaban a la paliación de un sistema inquisitivo; sin embargo, con la transición al establecimiento democracia de  $1a$ en Guatemala, en cuanto  $a<sub>1</sub>$ Sistema Penitenciario, se tomaron una serie de medidas administrativas y de sequridad en forma inmediata, entre ellas la disolución de la cárcel del Sequndo Cuerpo de la Policía Nacional, se constituyo una nueva cárcel para mujeres en la zona 18 y se remodeló la de Santa Teresa como preventiva para mujeres para convertirla en preventiva para hombres. Se construyó el Centro Preventivo "Reinstauración Constitucional" en el municipio de Fraijanes, actualmente el Anexo I del Centro de Detención Preventiva para

Hombres de la zona dieciocho, y se cambió el nombre de Direcc de Presidios a Dirección General del Sistema Penitenciario.

Se clasificó entonces a los internos en reincidentes, multireincidentes, de primer ingreso, profesionales, etc. Se contrataron médicos, trabajadores sociales, psicólogos y abogados para integrar el equipo profesional del Sistema Penitenciario para conformar lo que se conoce en la actualidad como equipo multidisciplinario de diagnostico.

Sin embargo y pese al esfuerzo que se ha llevado a través de todos estos años, el Sistema Penitenciario permanece en crisis, reflejando pocos resultados en cuanto a reportarle algún beneficio a la sociedad, especialmente al no poder devolverle personas rehabilitadas para la vida familiar y la convivencia social.

Aunque todos los aspectos de una problemática son importantes, se hace necesario mencionar que en el Sistema Penitenciario existe deficiencia de:

La infraestructura que alberga a los reclusos, por el a) reducido espacio y estado físico actual de las instalaciones.

b) La salubridad de los internos (en ocasiones derivado de

la inadecuada infraestructura), y al no contar el Sis Penitenciario con adecuados servicios y equipos médicos se torna necesario el traslado del recluso a un centro hospitalario.

SECRETAI

La alimentación, la cual es de mala calidad.  $\mathsf{C}$ )

La capacidad de propiciar trabajo productivo, ya que si  $\mathbf{d}$ bien es cierto existen áreas destinadas para que se realicen trabajos, no existen centro de capacitación especializados.

La situación presupuestaria ya que toda condición, e) servicio o situación puede mejorarse al fondo suficiente que coadyuven al cumplimiento de las políticas, objetivos y propuestas trazadas.

### CAPÍTULO III

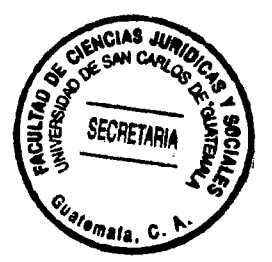

 $3.$ La conducta de las personas privadas de libertad

3.1. Definición y consideraciones generales

La conducta es el modo de ser del individuo y conjunto de acciones que lleva a cabo para adaptarse a su entorno. La conducta es la respuesta a una motivación en la que están psicológicos, fisiológicos involucrados componentes de  $\mathbf{v}$ motricidad. La conducta de un individuo, considerada en un espacio y tiempo determinados, se denomina comportamiento.

La conducta ha sido objeto de estudio de la psicología desde sus inicios, John B. Watson<sup>7</sup> postulaba que la Psicología, en lugar de basarse en la introspección, debía limitar su estudio a la observación del individuo en una situación determinada.

Toda conducta está determinada por múltiples factores: los genéticos o hereditarios que hacen referencia a la conducta innata (instintiva) que existe en el individuo al nacer; y los situacionales o del medio, referencias a la conducta concreta que se da ante una determinada situación (aprendida).

<sup>7</sup> John Broadus Watson, Psicólogo estadounidense, reconocido como el fundador y principal representante del conductismo (1878-1958)

Durante mucho tiempo se pensó que gran parte de la conte humana era instintiva: el individuo a lo largo de su vida llegana consigo un repertorio de respuestas organizadas que se adecuaban a las diferentes situaciones. Hoy, sabemos que a los instintos se superponen las respuestas aprendidas, y que la conducta instintiva es característica de las especies animales, aunque éstas pueden también desarrollar pautas de conducta aprendidas.

orden de ideas la conducta de un recluso, En ese definitivamente tiene que ver con el entorno que lo rodea. En psicología social y régimen penitenciario estudio de un efectuado por César Augusto Mendoza Garnica<sup>8</sup> se estableció que al estar preso, es estancar la personalidad dentro del antihumanismo. La personalidad global del individuo recibe el choque múltiple de los estímulos adversos que tienden a la disociación de los elementos constitutivos de aquella.

El comportamiento del hombre como un rasgo natural es establecer relaciones sociales y porque no decirlo afectivas entre sí. La necesidad de comunicación empuja al ser humano a asociarse. Las fuerzas exteriores por ende pueden ser estimulantes e inhibidores, para el primer supuesto una

<sup>8</sup> Mendoza Garnica, Cesar Augusto, Estudio de los rasgos de personalidad en los reclusos, págs. 18-24.

aprobación, un premio o una felicitación y para el segundo castigo, desaprobación o rechazo.

Bajo esta premisa, el Sistema Penitenciario no cumple con la función rehabilitadora, puesto que desde siempre se ha tenido una interrelación entre autoridades y reclusos de desconfianza y ventaja. Por lo tanto, cada recluso aprende el comportamiento del otro convirtiéndose en un doble, visto desde el ángulo delictivo, adaptando por experiencia las precauciones que les merece, con la finalidad de logar una asociación de personas que se buscan o se defienden en común cuando se encuentran en determinada circunstancia que los impulsa a actuar de esta forma.

Sin embargo, es de hacer notar que no para todas las circunstancias los reclusos se unen, porque dentro de la actividad carcelaria se forma una sociedad de individuos desvinculados uno de otros por la selección por profesión, intereses, nacionalidad, idioma, que los hace seleccionarse en pequeños grupos, bajo distintos liderazgos, sea en función del delito, según el perfil sociocultural, profesión u oficio o tiempo de condena.

3.2. Principios rectores de la ejecución penal en materi conducta

A criterio de la autora Laura Zuñiga Rodríguez, dentro de los principios rectores de la ejecución penal, se establece que coexisten los principios de legalidad ejecutiva, resocialización y humanidad.

3.2.1. Principio de legalidad ejecutiva

Consiste en la observación que los alcances de la ejecución de la pena privativa de libertad se encuentran con los limitados por la ley. El efecto importante de este principio es la regulación del sistema disciplinario dentro de la cárcel.

Con respecto a ello, en la actualidad como reglamento penitenciario en Guatemala existe:

a. Acuerdo Ministerial Número 1604-2006 del Ministerio de Gobernación, que establece los siguientes supuestos como infracciones, por parte de los reclusos a las normas de los centros de cumplimiento de condena:

1. Participar en motines o desordenes colectivos así como instigar a su comisión.

 $2.$ Agredir, amenazar o coaccionar física, moral y/o psicológicamente a otras personas dentro de la Granja.

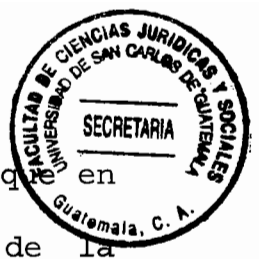

3. Oponer resistencia al cumplimiento de las órdenes ejercicio de sus atribuciones dicten las autoridades Granja.

4. Intentar, facilitar o llevar acabo evasión de la Granja.

5. Alterar en cualquier forma el funcionamiento de la Granja o de sus instalaciones.

6. Ofrecer o entregar cualquier dadiva al personal adscrito a la granja o a otros reclusos para obtener alguna prestación a la que no se tenga derecho o para dejar de cumplir alguna obligación.

7. Poseer o traficar con bebidas fermentadas, alcohólicas, estupefacientes o cualquier otra droga o cualquier otro medicamento natural o químico similar.

8. Practicar o incitar a los demás internos a la realización de actos sexuales.

9. Embriagarse e intoxicarse mediante el consumo de bebidas alcohólicas y/o fermentadas, estupefacientes o cualquiera otra sustancia natural o química.

10. Realizar actividades o transacciones comerciales con el personal adscrito a la Granja.

11. Poseer, fabricar o traficar armas o cualquier objeto prohibido que ponga en peligro la seguridad de la Granja y de las personas que en ella se encuentren.

12. Organizar grupos de internos con el objeto e conti algún espacio o servicio dentro de la granja para ejercer algumenta tipo de poder sobre los mismos.

13. Realizar cualquier acto que cause un daño o perjuicio a la Granja y que ponga en peligro la vida o los bienes de las personas que se encuentren en el mismo o altere la seguridad de las mismas.

14. Faltar al respeto y a la consideración a cualquier persona.

15. Desobedecer las órdenes recibidas de autoridades y funcionarios en el ejercicio legítimo de sus atribuciones o resistirse pasivamente a cumplirlas.

16. Organizar o participar en juegos de azar, así como cruzas apuestas.

17. Introducirse en áreas restringidas sin la autorización correspondiente y la custodia respectiva.

18. Causar daños en las instalaciones y en el equipo de la granja o en las pertenencias de cualesquiera persona por negligencia o descuido, y

19. Incumplir con sus obligaciones y deberes.

 $\begin{pmatrix} 1 \\ 1 \end{pmatrix}$ 

En cuanto a las sanciones disciplinarias, estas b. se encuentran reguladas en la Ley del Régimen Penitenciario, en el título VI, estableciéndose las siguientes:

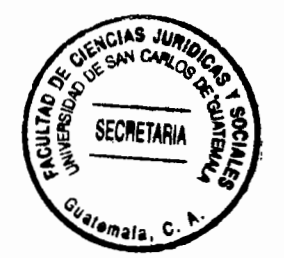

Por cometer faltas leves: a. Amonestación escrita en la primera ocasión; b. Restricción de la visita familiar a una vez por semana en la segunda ocasión; c. La tercera vez se considerará falta grave.

Por cometer falta grave: a. Restricción de permisos de salida que no podrá ser superior a dos meses; b. Restricción de llamadas telefónicas durante el plazo de un mes; c. Restricción de la visita intima durante el plazo de un mes; d. Reducción de un diez por ciento hasta un quince por ciento del beneficio de reducción de pena que se le haya otorgado.

Por cometer falta gravísima: a. Traslado de la persona reclusa a una cárcel de máxima seguridad; b. Perdida del beneficio de la fase de prelibertad; c. Reducción de un veinticinco por ciento del beneficio de reducción de pena que se le haya otorgado.

#### 3.2.2. Principio de resocialización

Atiende a que todo el régimen y tratamiento penitenciarios deben estar orientados hacia la reeducación y reinserción social

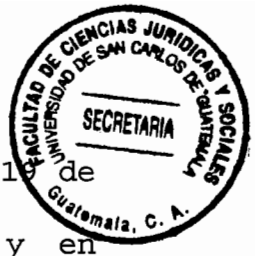

del recluso, tal y como en Guatemala lo ordena el Artículo la Constitución Política de la República de Guatemala y congruencia a ello, se hace necesario destacar que dentro de los modelos de reacción al delito, desde el punto de vista criminológico, se encuentra el Modelo Resocializador.

El autor Antonio García-Pablo de Molina, refiere que el objeto específico y prioritario del sistema es la reinserción social del infractor. Al respecto, manifiesta que "el paradigma resocializador reclama una intervención positiva en el penado  $social."$ <sup>9</sup>

Existen fundamentos teóricos del modelo resocializador, dentro de los cuales se encuentran dos posturas. La postura doctrinaria y la postura criminológica.

a. Posturas

Por su orientación humanista, el modelo resocializador, se basa en que el hombre en si mismo, pasa a ocupar el centro de la reflexión científica. El objetivo no es de castigo al culpable, sino la orientación al cumplimiento y ejecución de la pena

Doctrinaria

<sup>&</sup>lt;sup>9</sup> García-Pablos de Molina, Antonio, Estudios de derecho penal, pág. 18.

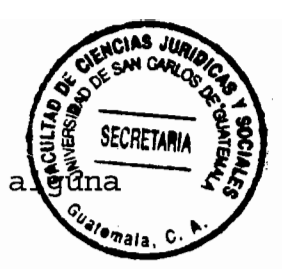

impuesta, de manera que el infractor pueda reportar utilidad.

Implica un giro hacia lo concreto, lo real, lo histórico, lo empírico, en el momento de evaluar la efectividad del sistema y la calidad de la intervención de este en el problema criminal. Y ello desde pretensiones más útiles, realistas y viables, mediante el tratamiento científico adecuado y la coordinación de los saberes penológicos, criminológicos y penitenciarios, asumiendo con ello todas las consecuencias de la naturaleza social del referido problema criminal.

El paradigma resocializador propugna neutralizar en lo posible los efectos nocivos inherentes al castigo, sugiriendo una intervención positiva en el penado que lejos de estigmatizarle con una marca indeleble, le habilite para integrarse y participar en la sociedad, digna y activamente, sin traumas ni condicionamientos especiales.

#### Criminológica

A la criminología le interesa verificar científicamente si cabe una intervención positiva, bienhechora, en el infractor a través de la ejecución de la pena. Si es posible diseñar, con

empíricos, una intervención penitenciaria criterios favorezca la adquisición por el recluso de patrones de condu pro-sociales, así como los objetivos concretos que habría que persequir y como habría que orientar  $1a$ administración penitenciaria y la propia ejecución penal para alcanzarlos. Asimismo, que modelo de tratamiento y que técnicas concretas de intervención serían más adecuadas, tomando en cuenta las que se utilizan en la actualidad y con qué resultados.

b. Técnicas de modificación de conducta

De conformidad con lo que refiere el citado autor García-Pablos, los métodos concretos en el ámbito penitenciario suelen distinguirse en cuatro grupos:

Médico: trata de medicina clínica que pueden ser  $1.$ farmacológicos, quimioterápicos y quirúrqicos.

 $2.$ Pedagógico: dirigidos cualquier  $\mathsf{a}$ interno  $\circ$ reclusos que presenten ciertas discapacidades ya sean generales o especiales.

Psicológica-Psiquiátrica: que admite un sinfín de  $3.$ métodos y técnicas de intervención como psicoterapia individual, grupal, psicodrama, asesoramiento grupal, asesoramiento psicológico, técnicas de modificación de conducta entre otros.

 $4.$ Sociológica: es un aprendizaje

El autor referido continúa manifestando que en cuanto modelo resocializador, muchas han sido las técnicas utilizado en la modificación de la conducta, dentro de las cuales cabe destacar:

#### ❖ Aversiva

Es la que cuyo objetivo es "asociar el comportamiento que se desea desaprender con dolor y malestar."<sup>10</sup> Con ello se trata de establecer una conexión entre el comportamiento que se quiere eliminar y la reacción aversiva.

\* Basada en el control de las contingencias

a. Sistema Progresivo

Es un diseño gradual del cumplimiento de la privación de libertad por fases o etapas. La fase inicial se caracteriza por un intenso control del interno y por su régimen estricto en cuanto a condiciones materiales y libertad de movimientos. La última etapa es el régimen abierto. Se llama progresivo puesto que se progresa de una fase a otra, en cuanto se vaya obteniendo del recluso conducta y respuestas más socializadas.

La Ley del Régimen Penitenciario contempla este régimen en

<sup>&</sup>lt;sup>10</sup> García Pablos de Molina, Antonio, Criminología, págs. 467-475.

el título IV, definiéndolo como el conjunto de activita a la reeducación y readaptación social dirigidas de condenados mediante fases, en donde se pone de manifiesto el progreso de su readaptación, siendo estas:

" Diagnostico y ubicación

Siendo el objeto definir la ubicación y establecer un plan de atención técnica para la persona reclusa que tenga condena firme. Dicha fase llevara cabo se  $\mathsf{a}$ por  $e1$ Equipo Multidisciplinario de diagnostico, quienes deberán realizar en plazo máximo de quince días calendario un un estudio personalizado, el cual deberá comprender la situación de salud física y mental, personalidad, situación socio-económica y jurídica del recluso. Realizada la evaluación esta será remitida a la Dirección General del Sistema Penitenciario para que con la recomendación de ubicación sea trasladada al Juez de Ejecución correspondiente a efecto resuelva lo procedente.

Tratamiento

Esta fase se desarrollará conforme el plan técnico individualizado con el apoyo de profesionales de la subdirección de Rehabilitación Social,  $\mathsf{a}$ través de  $_{\text{los}}$ equipos multidisciplinarios, quienes elaboraran un informe cada seis

meses en donde se controle el progreso y respuesta de la person Dicha fase deberá concluir como máximo cuando el reclusa. recluso cumpla la mitad de la pena impuesta, para pasar a la siguiente fase, caso contrario deberá continuar el tratamiento hasta obtener un dictamen favorable.

#### " Prelibertad

Denominada fase de afianzamiento y de vinculación familiar, y su relación con la comunidad exterior, con la finalidad de alcanzar en forma gradual su readaptación social.

Se denomina de prelibertad porque las personas reclusas podrán realizar trabajos fuera del centro penitenciario en entidades públicas o privadas, el cual deberá ser previamente autorizado por el Juez de Ejecución, siempre que la oferta garantice los fines de la readaptación.

" Libertad controlada

Es la última fase del régimen progresivo, por medio de la cual el recluso obtiene su libertad bajo el control del juez de ejecución, con el dictamen favorable de la subdirección de rehabilitación y la aprobación de la Dirección General, previa audiencia a la persona reclusa, siempre que sea para desarrollar

trabajo o estudio fuera del centro penal, y que haya cumplido menos la mitad de la pena.

#### \* Programa de economía de fichas

Descansa en los principios de condicionamiento operante, que es una terapia consistente en que una persona aprende de comportarse de modo diferente, cuando las nuevas conductas son reforzadas y las anteriores se ignoran o se castigan, 11 es decir que por realizar conductas deseables luego se tiene la facultad de canjear por objetos deseados o privilegiados.

Para el autor García-Pablos de Molina, el programa de fichas consiste en el hecho que un interno obtiene fichas por sus satisfactorias conductas definidas  $como$ en los programas correspondientes (mejoras personales, educación, sociales del interno), y dichas fichas se cambian después por objetos de consumo, mejoras regimentales o privilegios para el recluso que las qanó.

#### \* Contrato Conductual

Consiste en un compromiso formal del interno con  $1a$ institución penitenciaria, en el que se hace constar lo que ésta

<sup>&</sup>lt;sup>11</sup> Carles G. Morris; Albert A. Maisto. Psicología, pág. 552.

espera del recluso. En esta técnica, el recluso queda sabido la conducta esperada, del castigo y privilegio que se obtendrá por la misma. <sup>12</sup>

\* Tratamiento de orientación conductual

· Modelado

Consiste en que la conducta pro-social aprende o se incrementa a través de la observación y la imitación.

# · Entrenamiento en habilidades sociales

Se pretende dotar al infractor de las habilidades sociales y repertorios conductuales necesarios para relacionarse positivamente con terceros e interactuar de forma pro-social en las diversas situaciones de la vida cotidiana.

❖ Técnicas de intervención

· Solución de problemas

Se entrena a los delincuentes en habilidades cognitivas y se les dota de una amplia y útil compilación conductual para que situaciones y conflictos hagan frente a las de la vida venciendo tendencia cotidiana, la la inhibición  $\mathsf{a}$  $\circ$ 

<sup>&</sup>lt;sup>12</sup> Para los autores Morris y Maisto la economía de fichas y el contrato conductual, se encuentran contenidas dentro del método de condicionamiento operante.

comportamiento impulsivo.

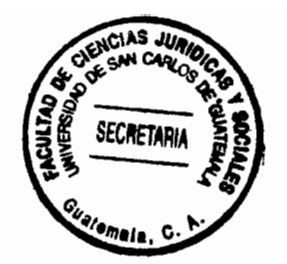

• Control emocional

Se persigue reducir o controlar la activación emocional en situaciones provocadoras o ensayar al sujeto dotándoles de habilidades cognitivas para que haga frente a los conflictos, incluso mediante un elevado estrés con respuestas automatizadas.

#### · Razonamiento crítico

Se trata de enseñar al infractor a evaluar su pensamiento, actitudes y conductas propias y de terceros. Implica discusiones en grupo para que el individuo alcance un grado de objetividad, flexibilidad y respeto hacia los puntos de vista de los demás.

#### · Desarrollo de valores

Es un elemento importante la realización de una terapia moralizadora, coadyuvante con la dotación de las habilidades sociales. La moralización implica la confrontación del sujeto de su sistema de valores con otras alternativas que gozan de un amplio consenso social.

· Habilidades de negociación

Se buscan salidas al problema, cediendo y transigiendo al presentarse un conflicto interpersonal, en lugar de una respuesta con imposición de intereses propios, elusión  $de1$ problema o aceptación de exigencias ajenas.

· Razonamiento creativo

Esta técnica permite generar nuevos patrones conductuales, nuevas ideas e instrumentos, enseñando básicamente al sujeto a considerar los aspectos tanto negativos como positivos  $\epsilon$ interesantes de una idea, evaluando consecuencias y secuelas de una decisión y generando a su vez alternativas u opciones tomando en cuenta la opinión de otras personas.

Con todo este cúmulo científico, puede llevarse a cabo el paradigma resocializador y aunque ha sido objeto de polémica doctrinal y normativa, se dice que "el ideal dejará de ser un mito o un lema vacío de contenido cuando, después del oportuno debate científico se alcance un elemental consenso en torno a que objetivos concretos se pueden perseguir en relación a cada grupo o subgrupo de infractores; que medios y técnicas de intervención se consideran idóneos y eficaces en cada caso y que límites no debe superar cualquier intervención. Todo ello bajo

la redefinición del propio concepto de resocialización  $\mathbf{v}$ SECRETARI planteamiento de los fines de la ejecución de la pena privati  $de$  libertad." $^{13}$ 

NCIAS JURI

#### 3.2.3. Principio de humanidad

Este ultimo principio cobra mayor y especial relevancia ya que además del fin resocializador que impregna toda la ejecución de la pena, le otorga un carácter humanista, que trata del respeto de la dignidad del recluso.

El Artículo 19 de la Constitución Política de la República de Guatemala, obliga a la implementación y utilización de normas mínimas en el tratamiento de los reclusos, y aunado a dicho postulado se encuentran los instrumentos internacionales en materia de reclusos que otorgan un carácter humanista a la fase de la ejecución de la pena privativa de libertad, dentro de los cuales se encuentra:

a. Reglas mínimas para el tratamiento de los reclusos<sup>14</sup>, que se inspiran como lo dice el documento "en conceptos generalmente admitidos en nuestro tiempo y en los elementos esenciales de los

<sup>&</sup>lt;sup>13</sup> García-Pablos de Molina, Ob. Cit; pág. 478.

<sup>&</sup>lt;sup>14</sup> Adoptadas por el Primer Congreso de las Naciones Unidas sobre Prevención del Delito y Tratamiento del Delincuente, celebrado en Ginebra en 1955 y aprobadas por el Consejo Económico Social en sus resoluciones 663 (XXIV) del 31 de julio de 1957 y 2076 (LXII) del 31 de mayo de 1977.

sistemas contemporáneos más adecuados, los principios y re de una buena organización penitenciaria y de la práctica relativa al tratamiento de los reclusos."

En su primera parte, en relación a las Reglas de Aplicación General, en sus numerales 27, 28.1, 28.2, 29 literales a, b y c, 30.1, 30.2, 30.3, 31, 32.1, 32.2, 32.3 instruye lo relativo a disciplina y sanciones consignando para el efecto lo siguiente:

"27. El orden y la disciplina se mantendrán con firmeza, pero sin imponer más restricciones de las necesidades para mantener la seguridad y la buena organización de la vida en común.

28.1. Ningún recluso podrá desempeñar en los servicios del establecimiento un empleo que permita ejercitar una facultad disciplinaria.

28.2. Sin embargo, esta regla no será un obstáculo para el buen funcionamiento de los sistemas a base de autogobierno. Estos sistemas implican en efecto que se confíen, bajo fiscalización, a reclusos agrupados para su tratamiento ciertas actividades o responsabilidades de orden social, educativo o deportivo.

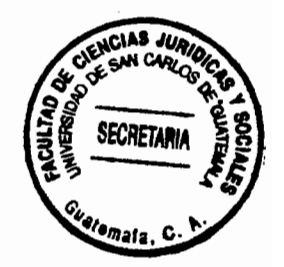

29. La ley o el reglamento dictado por autoridad administrativa competente determinará en cada caso:

a) la conducta que constituye una infracción disciplinaria;

b) el carácter y la duración de las sanciones disciplinarias que se puedan aplicar;

c) cual ha de ser la autoridad competente para pronunciar esas sanciones.

30.1. Un recluso solo podrá ser sancionado conforme a las prescripciones de la ley o reglamento, sin que pueda serlo nunca dos veces por la misma infracción.

30.2. Ningún recluso será sancionado sin haber sido informado de la infracción que se le atribuye y sin que se le haya permitido previamente presentar su defensa. La autoridad competente procederá a un examen completo del caso.

30.3. En la medida en que sea necesario y viable, se permitirá al recluso que presente su defensa por medio de un intérprete.

31. Las penas corporales, encierro en celda oscura así  $c\bullet$ toda sanción cruel, inhumana o degradante quedaran completamente prohibidos como sanciones disciplinarias.

32.1. Las penas de aislamiento y de reducción de alimentos solo se aplicaran cuando el medio, después de haber examinado al recluso, haya certificado por escrito que éste puede soportarlas.

32.2. Esto mismo será aplicable a cualquier otra sanción que pueda perjudicar la salud física o mental del recluso. En todo caso, tales medidas no deberán nunca ser contrarias al principio formulado en la regla 31, ni apartarse del mismo.

32.3. El médico visitará todos los días a los reclusos que estén cumpliendo tales sanciones disciplinarias e informará al director si considera necesario poner término o modificar la sanción por razones de salud física o mental.

c. Conjunto de Principios para la Protección de todas las personas sometidas a cualquier forma de detención o prisión, 15

<sup>&</sup>lt;sup>15</sup> Adoptadas por la Asamblea General de la Naciones Unidas mediante resolución número 43/173, de 9 de diciembre de 1988.

cuyo ámbito de aplicación es para la protección de todas personas sometidas a cualquier forma de detención o prisión, y en relación a la conducta del recluso, se encuentra el principio 30, que establece: "1. Los tipos de conducta de la persona detenida o presa, que constituyan infracciones disciplinarias durante la detención o la prisión, la descripción y duración de sanciones disciplinarias que puedan aplicarse las  $\mathbf{v}$ las competentes para aplicar dichas autoridades sanciones se determinarán por ley o por reglamentos dictados conforme a derecho y debidamente publicados. La persona detenida o presa tendrá derecho a ser oída antes de que se tomen medidas disciplinarias. Tendrá derecho a someter tales medidas  $\mathsf{a}$ autoridades superiores para su examen."

ECRETAR

3.3. La calificación de la conducta del recluso y su regulación actual

○

En el Código Penal, únicamente se alude con respecto a la conducta dentro del Artículo 44, relativo a la pena de prisión que literalmente dice: "La pena de prisión consiste en la privación de libertad personal y deberá cumplirse en los centros penales destinados para el efecto. Su duración se extiende desde un mes hasta cincuenta años. A los condenados a prisión que observen buena conducta durante las tres cuartas partes de la

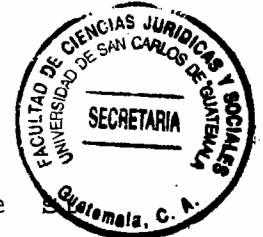

condena se les pondrá en libertad, en el entendido que cometieren nuevo delito durante el tiempo que estén gozando de dicho privilegio, deberán cumplir el resto de la pena y la que corresponda al nuevo delito cometido. La rebaja a que se refiere este Artículo no se aplicará cuando el reo observe mala conducta, cometiere nuevo delito o infringiere gravemente los reglamentos del centro penal en que cumpla su condena."

Como se puede notar, el Código Penal hace mención de la establece parámetros específicos para conducta, más no su calificación ni mucho menos procedimientos para la rehabilitación de la misma.

 $\bigoplus$ 

E1 Acuerdo Ministerial 1604-2006 del Ministerio de Gobernación, por medio del cual se crea el Reglamento Interno de las Granjas Modelo de Rehabilitación y Cumplimiento de Condenas a Cargo de la Dirección General del Sistema Penitenciario, en su Artículo 84 establece: "los reclusos están obligados a observar las normas de conducta tendientes a mantener el orden y la disciplina de la Granja, de conformidad con las disposiciones previstas en este reglamento y otras normas aplicables."

Es de recalcar que la conducta del recluso es requisito para

el supuesto de la aplicación de un beneficio de liber anticipada y constituye un extremo muy importante, puesto que se trata de poner en libertad a un sujeto tomando en cuenta su comportamiento.

3.4. Sentido en que se aplica la conducta al recluso en ejecución de condena

Por ley, el sentido en que se aplica la calificación de conducta del recluso en ejecución de condena, al parecer es únicamente cuando se está en el trámite o se pretende iniciar un trámite para la obtención de la libertad anticipada por buena conducta del recluso. Sin embargo, la conducta es un extremo sumamente importante dentro de la fase de ejecución penal, así como dentro de otros trámites, especialmente si se trata de beneficios de libertad anticipada.

Es de mencionar que la ejecución de la pena, por no estar ampliamente legislada, ha reducido su ejercicio al trámite de los incidentes, regulado por el Artículo 135 de la Ley del Organismo Judicial que dice: "toda cuestión accesoria que sobrevenga y se promueva con ocasión de un proceso y que no tenga señalado por la ley procedimiento, deberá tramitarse como incidente." Con ello se deja muy a criterio del juzgador todos

los aspectos que debe tratar y como debe formar su criterio, respecto al control general de la pena privativa de libertad de. recluso.

SECRETAL

## 3.5. Sobre la normativa existente en materia penitenciaria

El Reglamento para los Centros de Detención de la República de Guatemala, contenido en el Acuerdo Gubernativo 975-84, en el Artículo 43, regulaba  $10$ relacionado las sanciones  $\mathsf{a}$ disciplinarias y dentro del párrafo final establecía que "Las sanciones que se impongan a cada interno se anotarán en el expediente personal respetivo, sin que ello signifique perdida de la buena conducta, a menos que se trate de una falta grave, en cuyo caso se levantará acta y copia certificada deberá ser enviada al Patronato de Cárceles y Liberados, (actualmente legales Juzgado de Ejecución), para los efectos correspondientes."

De conformidad con el párrafo anterior, que atiende al texto de la norma aludida, la pérdida de buena conducta solo procede si se trata de una falta grave, y no especifica si se refiere a delito o falta tipificada en el Código Penal, sino al final del Artículo y mencionada separadamente, la forma en que se deberá proceder en el supuesto que el recluso incurra en la comisión de

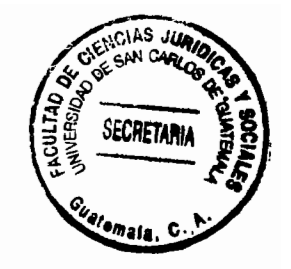

falta o delito.

そう

El Decreto 33-2006 del Congreso de la República que contiene la Ley del Régimen Penitenciario, en el titulo VI establece lo relativo al régimen disciplinario, el cual tiene como fin garantizar la seguridad y la convivencia ordenada en los centros penitenciarios. Así mismo le otorga la potestad disciplinaria de los diferentes centros penales, a las autoridades del Sistema Penitenciario, clasificando las faltas en leves, graves y gravísimas. Dicha ley enuncia los actos en que pueden incurrir los reclusos y que constituyan faltas, así como las sanciones que podrán imponerse, pero dentro de dichas sanciones no se indica que el recluso se haga acreedor a la anotación de mala conducta, ni mucho menos establece un procedimiento para la recuperación de la misma.

E1 reglamento interno de las granjas modelo de rehabilitación y cumplimiento de condena a cargo de la Dirección General del Sistema Penitenciario establece que tanto las sanciones como las medidas de estimulo que se otorquen deberán constar en el expediente del interno y en los informes de conducta que se rindan a los jueces de ejecución o que se extiendan a solicitud de los internos.

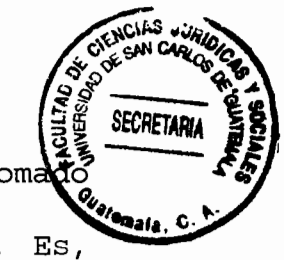

Estas son las únicas normas existentes y que se han tomato como de observancia general para los centros de detención. Es, entonces el Sistema Penitenciario el que a través de sus autoridades en los distintos centros penales quien observa y lleva el registro sobre las sanciones impuestas a los reclusos que hayan infringido las normas de conducta, pero ninguna ley le otorga la potestad para calificar la conducta del interno. Por todo lo anterior, es el juez de ejecución el que tiene la potestad de calificar la conducta del recluso y en consecuencia cuando este se vea afectado por la anotación de mala conducta, es el facultado para rehabilitar la misma.

ŧ

58

CIAS JURIO

Secretaria mala
# CAPÍTULO IV

- La ilegalidad de la anotación de mala conducta y su 4. repercusión en la obtención de beneficios en la fase de ejecución
- 4.1. Derechos y obligaciones de las personas recluidas en los centros de cumplimiento de condena

Actualmente la Ley del Régimen Penitenciario (Dto. 33-2006) establece que las personas privadas de libertad tienen los derechos específicos que señala la ley sin perjuicio de otros derechos fundamentales que les otorga la Constitución Política de la República de Guatemala, Convenios, Tratados y Pactos Internacionales de Derechos Humanos, ratificados por Guatemala.

El recluso desde su ingreso al centro deberá ser informado reglamento interior del establecimiento, sobre el se le sus derechos fundamentales y indicaran cuáles son sus obligaciones. Entre los derechos que tienen las personas libertad, regulados por la ley del Régimen privadas de Penitenciario encontramos los siguientes:

## 4.1.1. Derechos

a. Régimen de Higiene: El sistema penitenciario debe contar

con las instalaciones sanitarias e higiénicas que le permit preservar su salud física y mental.

b. Asistencia Médica: la cual debe ser regular, oportuna y gratuita, debiendo contar el centro de detención con servicios permanentes en medicina general, odontología, psicología y psiquiatría, con su respectivo equipo y salvo que exista gravedad podrán ser asistidas por médicos particulares.

c. Reserva: a que los funcionarios penitenciarios mantengan reserva el expediente que contenga el diagnostico o la tratamiento médico, por el padecimiento de una enfermedad estiqmatizante.

d. Alimento: suficiente e higiénico, quedando prohibido suministrar alimento o sustancia que alteren o disminuyan sus capacidades psíquicas o físicas.

e. Trabajo: útil y remunerado, que no sea aflictivo y que no encubra una sanción.

f. Biblioteca: la cual deberá existir en cada centro penal, con material educativo indispensable para la investigación, información y desarrollo integral de los reclusos.

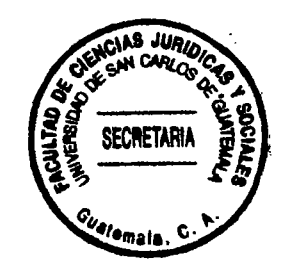

g. Expresión y petición: los reclusos tienen libertad de expresión, así como derecho a formular peticiones en su idioma, conforme la ley.

h. Comunicación interna y externa: con familiares y amigos y los extranjeros pueden comunicarse con los representantes diplomáticos y consulares de su país.

i. Visita íntima: de su pareja o cónyuge y visita general de sus familiares y amigos.

j. Derecho de defensa: puede comunicarse con su abogado defensor cuando lo requiera y podrá solicitar intervención de los incidentes relacionados con la ejecución o extinción de la pena.

k. Derecho a información: sobre el fallecimiento, enfermedad grave o accidente de un pariente dentro de los grados de ley.

1. Libertad de religión, educación y colaboración: los reclusos podrán profesar la religión o creencias que estimen de conformidad con la Constitución Política de la República ٩e Guatemala, recibirán la educación y capacitación en todos los niveles académicos, de los cuales se les extenderán certificados en los cuales no se deberá indicar que estuvo recluido, y quienes podrán colaborar con el desarrollo de dichas actividades.

m. Salidas al exterior: de acuerdo con las modalidades específicas del régimen de ejecución de la pena, siempre que reúna los requisitos exigidos en esta ley y mediante resolución del Juez de Ejecución.

 $\left(\begin{array}{c} \cdot \end{array}\right)$ 

Este derecho lo podrán ejercer los reclusos que se encuentren en la fase de prelibertad, la cual iniciara cuando la persona condenada haya cumplido con las fases de diagnostico y ubicación, así como la de tratamiento.

Entre otros derechos se encuentran el Derecho a  $1a$ Readaptación Social y Reeducación, a ser tratada como inocente la persona detenida preventivamente, los condenados a pena de muerte a permanecer en espacios especiales destinados para ello.

### 4.1.2. Obligaciones

Los reclusos dentro de los centros de cumplimiento condena, deberán observar, cumplir y respetar:

A las autoridades, leyes y reglamentos penitenciarios;  $a$ .

**SECRETAR** 

b. Los derechos de los demás reclusos, personal penitenciario y a todas aquellas personas con quienes se relacione;

Las disposiciones que dentro del marco legal, reciban  $\mathbf{C}$ . de las autoridades del establecimiento penitenciario.

d. La jerarquía establecida en el centro de cumplimiento de condena o detención preventiva para la presentación de sus requerimientos o gestiones, sin perjuicio de su derecho de petición.

La higiene, orden, seguridad, disciplina, е. buenas costumbres dentro del establecimiento.

f. Denunciar ante las autoridades cualquier vejamen, abuso o exacciones, con la finalidad de deducir las responsabilidades correspondientes; y

Las actividades y horarios que contemple el reglamento q. respectivo.

# 4.1.3. Prohibiciones

Los reclusos no solo tiene derecho que pueden hacer valer y

obligación que deben observar y cumplir, sino que también tie prohibido mantener dentro del centro lo siquiente:

- Armas de cualquier tipo o clase  $a$ .
- Bebidas alcohólicas, drogas o estupefacientes b.
- Medicamentos prohibidos  $\mathsf{C}$ .
- d. Objetos de uso personal valioso como joyas o análogos
- Dinero que supere sus gastos personales e.
- Aparatos de radiocomunicación y/o teléfonos celulares. f.
- $4.2.$ Sanciones establecidas en la ley por infracciones a las normas disciplinarias de los centros penales

La actual ley del Régimen Penitenciario, regula en el Titulo VI Capitulo I las faltas en que incurrirán los privados de libertad que no cumplan con las normas disciplinarias, así como correspondientes, clasificando las sanciones faltas las en leves, graves y gravísimas.

## 4.2.1. Faltas leves

Las cometerán los reclusos que incurran en los siguientes  $acts:$ 

a. Faltar el respeto debido a las autoridades, funcionarios instituciones penitenciarias en ejercicio empleados de y

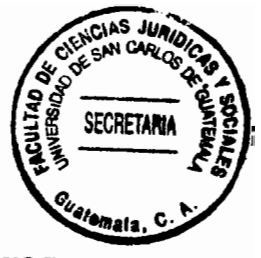

legítimo de sus atribuciones, dentro del centro penal.

b. Insultar a otra persona reclusa, así como a otras personas que se encuentren dentro del centro.

c. Causar daños menores o mínimos intencionalmente, a las instalaciones, materiales o bienes del centro de detención o en las pertenencias de otras personas.

❖ Sanciones

a. Amonestación escrita en la primera ocasión

b. Restricción de la visita familiar a una vez por semana en la segunda ocasión y

c. La tercera vez se considera falta grave.

#### 4.2.2. Faltas graves

Lo cometen los reclusos que realicen los siguientes actos:

a. Desordenes colectivos o instigación a los mismos si estos se hubieren cometido.

Ingresar, consumir, poseer o distribuir bebidas  $b<sub>1</sub>$ alcohólicas, drogas prohibidas.

c. Promover, colaborar, introducir o distribuir en el centro de detención, objetos que no estén autorizados por las autoridades correspondientes y que atenten contra la vida de las personas.

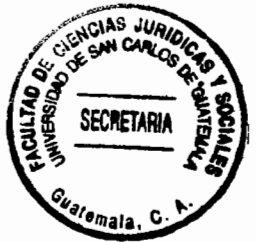

d. Causar daño para inutilizar el centro

e. Incumplir los reglamentos o las disposiciones internas del centro

f. Ejecutar mediante amenaza, coacción o agresión contra cualquier interno, actos que correspondan a autoridades del sistema penitenciario.

❖ Sanciones

a. Restricción de permisos de salida que no podrá ser superior a dos meses

b. Restricción de llamadas telefónicas durante el plazo de un mes

c. Restricción de la visita intima durante el plazo de un mes.

d. Reducción de un diez por cierto hasta un quince por ciento del beneficio de reducción de penas que se le haya otorgado

e. En caso de reincidencia, se aplicará el doble del tiempo establecido para la sanción.

4.2.3. Faltas gravísimas

Cometen faltas gravísimas, las personas reclusas que planifiquen, promuevan, inciten, colaboren y/o incurran en

cualquiera de los actos siguientes:

a. Resistencia violenta al cumplimiento de órdenes funcionarios o autoridad en ejercicio legitimo de su cargo o que contravengan lo preceptuado en la ley del Régimen Penitenciario.

b. La agresión física a los funcionarios, autoridades o cualquier otra persona

c. La posesión de instrumentos, herramientas o utensilios laborales fuera de las áreas de trabajo.

❖ Sanciones

a. El traslado de la persona reclusa a una cárcel de máxima sequridad

b. Perdida del beneficio de la fase de prelibertad.

c. Reducción de un veinticinco por ciento del beneficio de reducción de pena que se le haya otorgado.

4.3. Supuestos para la pérdida de la buena conducta

Desde el punto de vista técnico es incorrecto anotar buena o mala conducta, pero la costumbre ha seguido esa tendencia, lo correcto es indicar conducta adecuada y conducta inadecuada, pero basándonos en la realidad, debemos aceptar que el recluso que observa buena conducta en el transcurso de su internamiento obtiene beneficios.

Cuando se habla de conducta, rara vez se pueden establed parámetros fijos para la determinación de la misma; sin embargo cabe decir que la sociedad como tal está regida por normas en todos sus ámbitos para lograr el bien común y cumplir con una de las finalidades del Derecho, que es la convivencia de personas en una forma pacífica y armoniosa.

En ese orden de ideas y delimitándonos al ámbito de los reclusos que habitan en centros de cumplimiento de condena, es necesario e imperativo establecer normas, para que de manera objetiva y adecuada se le apliquen a la población reclusa y a su vez se coadyuve al fortalecimiento de la seguridad jurídica.

Si bien existe actualmente una ley que requla el comportamiento de los reclusos dentro de los centro, y establece las sanciones especificas, ninguna regula la tramitación para imponer la mala conducta al recluso que quebrante los reglamentos del centro donde cumple condena, por ese motivo en los centros penales, repetidas veces se cometen arbitrariedades, al anotarle al interno mala conducta lo cual le perjudica al momento de querer obtener su libertad anticipada, por aplicación de cualquiera de los beneficios contemplados en la ley.

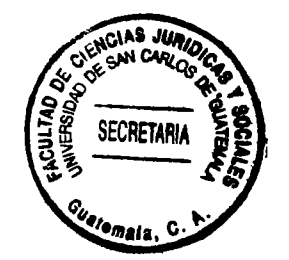

4.4. Formas de anotación de mala conducta

Derivado de las problemáticas existentes Sistema en el Penitenciario, por no contar con anterioridad con legislación penitenciaria, y por desconocimiento de la legislación actual, se han venido utilizando distintos criterios a lo largo de los años por parte de las autoridades judiciales y penitenciarias con relación a la anotación de mala conducta del privado de libertad.

Antiguamente cuando existía el Patronato de Cárceles y Liberados, para determinar la mala conducta del recluso que había infringido las normas internas del centro donde se encontraba recluido, bastaba con que llegara una consignación del reo y eso era motivo suficiente para hacerle la anotación de mala conducta, la cual como era una oficina administrativa, no se dictaba una resolución, sino solo se anotaba manualmente en la carátula del expediente, lo cual ocasionaba que al condenado se le computara únicamente el total de la pena impuesta, sin tener derecho a beneficios.

Posteriormente, cuando la entidad ya relacionada se encontró a cargo del Doctor Julio Eduardo Arango Escobar, el simple hecho que la persona en cumplimiento de condena fuera consignada por

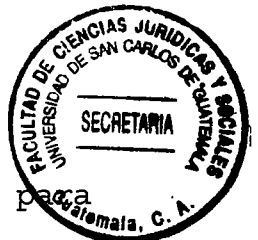

convicción era elemento de suficiente un delito, no anotarle una mala conducta, sino debía esperarse a que se llevara a cabo el procedimiento penal correspondiente en contra del afectado, con el objeto de establecer la culpabilidad o responsable del sujeto por medio de  $1a$ condena autoría respectiva, que de ser así dicha sentencia tenía como efectos no la formulación de nuevo computo, al implicar para el solo condenado más tiempo en prisión por la otra condena, sino la anotación de mala conducta.

Tal era el criterio de la autoridad relacionada, que aún en los casos de evasión del reo del penal y posterior recaptura, no se le imponía una anotación de mala conducta si no existía como base una condena por dicho delito, tomando además en cuenta el hubiera hecho que el sindicado y condenado a la vez, no ocasionado ningún daño mientras se encontraba evadido.

En el año 1994, el Patronato de Cárceles y Liberados, se convirtió en Juzgado de Ejecución y el criterio en cuanto a la apreciación de la conducta y pérdida por anotación de la misma, fue distinto, porque solo el hecho de evadirse del penal es constitutivo de apreciar y anotar una mala conducta, claro está por medio de un auto que así lo declare.

embargo, los jueces también han Sin tenido distin criterios en cuanto a la competencia para la anotación de una mala conducta, ya que en unos expedientes se encuentra anotada en forma judicial, es decir por medio de resolución y extremo comprobado y en otros son del criterio que no hay necesidad de anotar una mala conducta porque el simple hecho de ser condenado por otro delito conlleva el efecto de una unificación de penas y por ende perdida de los beneficios de libertad anticipada.

Asimismo se sustenta el criterio de que la anotación de una extremo subjetivo, toda vez que mala conducta es un el quebrantamiento de las normas internas del centro penal por parte de un condenado o simplemente desde que se encuentra preventivamente en prisión por estar siendo enjuiciado, son actitudes reformables por el propio sujeto y que no se puede rehabilitar en la vía judicial a un afectado por anotarle mala conducta porque no se le está devolviendo su conducta por ser intrínseca al ser humano.

También se sustentado la premisa que el Juez de ha conformidad con la ley, es únicamente contralor de la pena impuesta y en ningún momento está facultado para sancionar. Sin embargo somos del criterio que la conducta, los supuestos, la

forma de anotación y posterior reivindicación son parte control general de la pena privativa de libertad de condenado, toda vez que cualquier asunto que se suscite con razón del cumplimiento de condena de un sentenciado, debe ser controlado por los jueces de ejecución penal, en aras de la economía procesal, la celeridad y desconcentración de actividades de los juzgados que diligencian en el procedimiento intermedio y tribunales de sentencia penal.

Además es de mencionar que la anotación o calificación de una mala conducta no constituye una sanción, toda vez que no es entendida como una pena de prisión o una pena de multa, sino únicamente va estableciéndose un parámetro para los reclusos respecto a la forma de conducirse dentro del centro penal donde se encuentre cumpliendo su pena, lo cual servirá de incentivo para la obtención de cualquiera de los beneficios de libertad anticipada regulados por la ley.

En la actualidad el Juzgado Primero de Ejecución Penal no realiza anotación de mala conducta, ya que la Juzgadora es del criterio que al no existir una norma que regule la calificación de la conducta y por consiguiente al no encontrarse regulada la anotación de mala conducta, esta no tiene asidero legal, lo

anterior en cumplimiento al principio de legalidad regulado el Artículo 17 de la Constitución Política de la República de Guatemala, requla: "No son punibles las acciones u omisiones que no estén calificadas como delito o falta y penadas por ley anterior a su perpetración" y 1 del Código Penal, el cual se refiere a que: "Nadie podrá ser penado por hechos que no estén expresamente calificados, como delitos o faltas, por ley anterior a su perpetración, ni se impondrán otras penas que no sean las previamente establecidas en la ley." Sin embargo es de hacer notar que las autoridades penitenciarias continúan con la mala práctica de calificación de la conducta, lo cual perjudica al recluso al momento de solicitar su libertad anticipada.

**SECRETAR** 

**Omain** 

En el Juzgado Segundo de Ejecución Penal no existe forma de hacer una anotación de mala conducta, ya que una vez consignados por otro delito estando en cumplimiento de condena se les tiene como  $ma1$ comportados y en consecuencia no se les otorga beneficios de libertad anticipada.

Requisitos para la obtención de los diferentes beneficios  $4.5.$ de libertad anticipada

Dentro de la legislación quatemalteca, existen diversos beneficios pueden optar los cuales los reclusos  $\mathsf{a}$ en

cumplimiento de condena, con el objeto de obtener su liberta siempre que llenen los requisitos establecidos ley. la en Siendo estos los siguientes:

## 4.5.1. Buena conducta

El beneficio de la buena conducta, con proyección a las personas que cumplen condena, se encuentra regulada en el Artículo 44 del Código Penal, el cual establece que podrán libertad anticipada los reclusos que hubieren obtener su observado buena conducta y cumplido las tres cuartas partes de la pena impuesta. Esta rebaja se puede considerar como un incentivo que se le otorga al recluso como medio para lograr su cooperación en su resocialización. Dicho beneficio se otorgará en el entendido que si comete nuevo delito durante el tiempo que este gozando de dicho privilegio, deberá cumplir el resto de la pena y la que corresponde al nuevo delito. La rebaja a que se refiere este Artículo no se aplicará cuando el reo observe mala conducta, cometiere nuevo delito o infringiere cualquier disposición reglamentaria del centro penal en que cumple condena.

Como elemento probatorio se requiere que el recluso haya observado buena conducta durante su reclusión, extremo que se

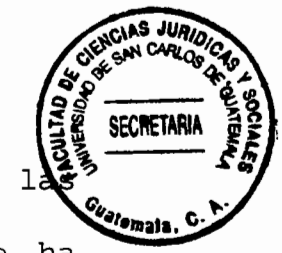

acredita con los informes de conducta expedidos por autoridades penitenciarias de los diferentes centros donde ha estado cumpliendo condena, los cuales deberán ser remitidos por la Subdirección de Rehabilitación Social de la Dirección General del Sistema Penitenciario, así como el antecedente penal, expedido por la Unidad de Antecedentes Penales del Organismo Judicial.

de hacer notar que en los centros de Así mismo es cumplimiento de condena y los de detención preventiva, la aplicación de la anotación de mala conducta a los recluidos o procesados se les impone en forma unilateral, sin llevar un expediente para registrar la jerarquización de las sanciones, por ejemplo:

amonestación verbal  $1.$ 

amonestación por escrito 2.

suspensión de visitas familiares  $3.$ 

aislamiento en un término de 24 horas y un máximo de 4. ocho días en su propia celda

señalar audiencia respectiva para oír al recluso y que 5. haga uso de su derecho de defensa

6. resolución con auto razonado aplicando la mala conducta.

Generalmente la mala conducta la imponen en su mayoría los centros de detención preventiva, en primer lugar por el criterio retributivo que tiene la policía de la pena y en segundo lugar por la falta de adecuación jurídica del proceso, que del mundo libre pasa al mundo de  $1a$ reclusión que indudablemente le genera angustia, inestabilidad emocional y esa situación le trae al procesado su inadecuación a ciertas normas establecimiento donde de comportamiento en  $e1$ sufre  $su$ reclusión.

**SECRETAP** 

## 4.5.2. Libertad condicional

Guillermo Cabanellas en su Diccionario de Derecho usual, define  $\mathsf{a}$  $1a$ libertad condicional  $como:$ "el beneficio penitenciario consistente en dejar en libertad a los penados que hayan observado comportamiento adecuado durante los diversos períodos de su condena y cuando ya se encuentran en la ultima parte del tratamiento penal, siempre que se sometan a las condiciones de buena conducta y demás disposiciones que se les señalen, a manos de ser reintegrados al establecimiento penal para cumplir el tiempo faltante, con el mal antecedente de esa frustración durante la ensayada libertad y retorno  $\mathbf{a}$ la

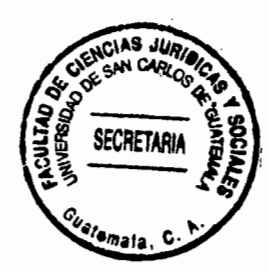

convivencia normal en sociedad."<sup>16</sup>

Sebastián Soler, lo define como: "una característica del sistema progresivo y es el período durante el cual el penado sale de su encierro sometido a un serie de obligaciones y forma parte de la pena, representado por un período de libertad viqilada."<sup>17</sup>

En la legislación quatemalteca se encuentra regulado en los Artículos del 78 al 82 del Decreto 17-73 que contiene el Código Penal, los cuales establecen que la Corte Suprema de Justicia tiene facultad de acordar la libertad condicional, previa información que al efecto se tramitará ante el Patronato de Cárceles y Liberados o la institución que haga sus veces (actualmente juzgado de ejecución), la cual podrá ser acordada en resolución que expresará las condiciones que se imponen al favorecido consistentes en la sujeción a alquna o algunas medidas de sequridad. Podrá concederse la libertad condicional al reo que haya cumplido más de la mitad de la pena de prisión que exceda de tres años y no pase de doce; o que haya cumplido las tres cuartas partes de la pena que exceda de doce años y que

<sup>&</sup>lt;sup>16</sup> Cabanellas, Guillermo, Ob. Cit; pág. 552.

<sup>&</sup>lt;sup>17</sup> Soler, Sebastián, Derecho Penal Argentino, pág. 431.

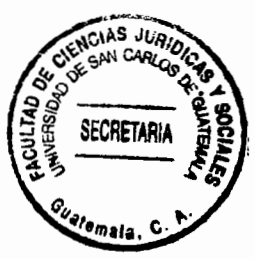

concurran las siquientes circunstancias:

1°. Que no haya sido condenado con anterioridad por otro delito doloso, hecho que se prueba con el antecedente penal del recluso.

2°. Haber observado buena conducta durante su reclusión, y haber adquirido habidos de trabajo, orden y moralidad, extremos con los informes que se prueban de conducta, trabajo, psicológico  $\mathbf v$ Moral, expedidos por las autoridades penitenciarias correspondientes.

3°. Que se haya restituido la cosa y reparado el daño en los delitos patrimoniales y en los demás delitos que se haya satisfecho en lo posible la responsabilidad civil.

4.5.3. Redención de penas por trabajo y buena conducta

"Es un procedimiento y un incentivo que ha surgido y existe legalmente regulado, al servicio de los penados, procurándoles la reducción de la duración de las penas de privación de libertad y exigiendo únicamente a cambio de dicho beneficio, algo que se encuentra en completa posibilidad de proporcionar los mismos y al alcance de su voluntad, como es la observancia de buena conducta, constante desarrollo de una actividad laboral

y cumplimiento de los preceptos legales que informan la vida las instituciones penitenciarias."<sup>18</sup>

AS JUA

SECRETAR

Este beneficio se encontraba regulado anteriormente por el decreto 56-69 del Congreso de la República, el cual en su Artículo 2°, establecía los casos de excepción para la obtención de este beneficio, no pudiendo gozar del mismo los reclusos que no hubieren observado buena conducta durante la reclusión.

Actualmente dicho beneficio está regulado en el Titulo V del Decreto 33-2006 del Congreso de la República el cual establece que podrán redimirse las penas privativas de libertad, incluyendo la proveniente de la conversión de la pena de multa, impuestas en sentencia firme, mediante la educación, y el trabajo útil y productivo, entendiéndose que será de un día por cada dos días de trabajo.

El Artículo 74 de dicha ley establece las excepciones para la obtención de este beneficio, siendo las siguientes:

1. quienes mediante el informe del Equipo Multidisciplinario de tratamiento les haya declarado delincuentes de alta se

<sup>&</sup>lt;sup>18</sup> Navarro Batres, Tomas Baudilio, Redención de penas por el trabajo, pág. 12

peligrosidad;

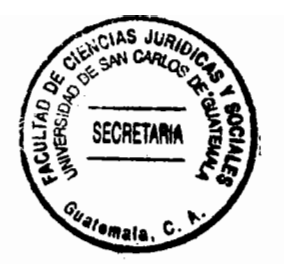

 $2.$ quienes observen buena conducta durante  $e1$ no cumplimiento de la condena, según lo indiquen los informes de la subdirección de rehabilitación social;

de quebrantar sentencia, aquellos que traten la  $3.$ realizando evasión, lograren intento de fuga o  $\circ$ no  $su$ propósito;

4. cuando en sentencia firme se haya resuelto la limitación de este beneficio;

5. cuando por el tipo de delito, la ley expresamente indique la prohibición de la redención de la pena.

 $4.6.$ Ilegalidad de la anotación de mala conducta y  $su$ repercusión en la obtención de beneficios en la fase de ejecución

Como se puede observar, para la obtención de cualquiera de requisito los beneficios contemplados en la ley, es indispensable que el privado de libertad haya observado buena conducta durante el tiempo que lleva recluido, pero con la

anotación de la mala conducta, se limita el derecho del reclo para la obtención de los mismos. Si bien es cierto actualmente se cuenta con una Ley que regula las actividades de las autoridades Sistema Penitenciario, así  $e<sub>1</sub>$  $del$ como comportamiento de los reclusos y las sanciones que podrán ser impuestas a estos, cuando quebranten las reglas del centro donde se encuentren recluidos, actos que de conformidad con la ley sean constitutivos de faltas (administrativas), pero es de hacer notar que, dentro de las sanciones que podrán imponerse, no se regula que ni siquiera por cometer el recluso una falta catalogada como gravísima, este se haga acreedor a la pérdida de su buena conducta, por lo que se es del criterio que dicho procedimiento por parte de las autoridades penitenciarias es arbitraria e ilegal, ya que al no existir ninguna ley que regule tal extremo, la anotación de mala conducta no tiene asidero legal, sin embargo esta forma de calificación de conducta no ha sido restringida por parte de las autoridades penitenciarias, quienes por costumbre continúan con dicha práctica, violando así el principio constitucional de legalidad.

4.7. Propuesta de reforma al Código Procesal Penal, el procedimiento para la Rehabilitación reqular conducta

La mala conducta del privado de libertad es la infracción a las normas reglamentarias y tiene como etiología la carencia de adecuación jurídica del mismo privado de libertad, aunque no existe un procedimiento para la anotación de mala conducta, la misma se realiza en el kardex del recluso, cuando este infringe los reglamentos del centro penal, o cuando el acto realizado sea constitutivo de delito o falta, regulado de conformidad con el ordenamiento Penal vigente, por lo que, para que el recluso no momento de solicitar  $su$ libertad se vea perjudicado al anticipada, es necesario reformar el actual Código Procesal Penal, y regular la forma de rehabilitar la conducta del recluso que haya sufrido de tal arbitrariedad, por lo que se propone el siguiente:

Trámite para la rehabilitación de la conducta: al no existir un procedimiento para la rehabilitación de la conducta y existiendo más de un recluso afecto por la anotación de mala conducta, es necesario que se reforme el Código Procesal Penal, con el objeto de que se regule un procedimiento especifico para reivindicarle la conducta al recluso, el cual quedaría de la

siquiente forma: "el recluso que se vea afectado por anot de mala conducta, sin que se hubiere seguido un procedimien administrativo previo, dirigirá su solicitud al Juez de Ejecución correspondiente, a efecto declarare nula dicha anotación.

Si existiere procedimiento disciplinario administrativo previo, recibida la solicitud, el Juez de Ejecución mandará a recabar los siguientes documentos:

a) Informes de conducta de los diferentes centros donde el privado de libertad ha estado recluido;

b) Informe circunstanciado a las autoridades penitenciarias del centro que realizó la anotación, verificando que el mismo contenga relación del hecho que la motivo;

c) El expediente administrativo que por infracción del reglamento interno del centro, se le hubiere formado al recluso; Debiendo el Juez resolver en auto fundado en un plazo de tres días sobre la procedencia o no de la rehabilitación de la conducta."

Al no existir un procedimiento para la calificación de la conducta, son los Jueces de Ejecución quienes tienen la potestad de calificar la misma, en base a los informes rendidos por las autoridades respectivas, con el objeto de no perjudicar al

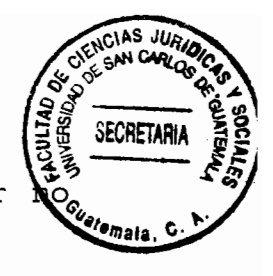

recluso al momento de solicitar su libertad anticipada, por cumplir con el requisito de haber observado buena conducta.

En virtud de lo anterior se torna necesario que en el ordenamiento procesal penal vigente se regule un procedimiento específico tanto para la anotación de mala conducta, como para que el recluso que se vea afectado por dicha anotación, se le pueda reivindicar la misma, por medio de un procedimiento judicial, garantizándole así sus derechos constitucionales de legalidad, justicia, y que se proceda con absoluto apego al derecho.

#### CONCLUSIONES

- 
- $1$ . Los reclusos nunca han sido interés del Estado y en lugar que los delincuentes mediante se regeneren políticas implementadas adecuadamente, se vuelven más antisociales.
- $2.$ El factor de la conducta ha sido una situación que preocupa a los reclusos, más no a las autoridades penitenciarias; toda vez que los primeros en la mayoría de los casos, por voz de sus compañeros de reclusión, llegan a saber que el buen comportamiento, así como el trabajo interno, son importantes, puesto que les ayuda a redimir su condena.
- 3. El Sistema Penitenciario no presta la atención debida para tener el control que permita, en parte acabar con el manto de la impunidad, corrupción y la mala práctica de anotación de el sentido de mala conducta, en que aplicarían no se beneficios de alquna naturaleza a los reclusos que objetivamente no cumplan con una tendencia de rehabilitación y readaptación social.
- 4. La Ley del Régimen Penitenciario regula el régimen progresivo como método para la reeducación y readaptación social de los

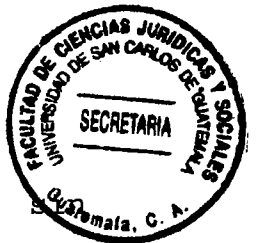

condenados, la que se lleva a cabo mediante fases, embargo a la presente fecha no se ha puesto en práctica.

5. La anotación de mala conducta, constituye una seria violación a los derechos y garantías de todo ciudadano, principalmente del recluso, por no existir una norma que regule su calificación, ni un procedimiento específico que establezca la forma de rehabilitar la conducta del recluso.

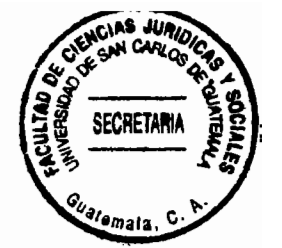

### **RECOMENDACIONES**

- $1. E1$ Sistema Penitenciario por medio de sus autoridades administrativas, debe enfocar su función que por imperio constitucional tiene delegado, tendiente a la readaptación social y a la reeducación de los reclusos con normas mínimas, como igualdad y dignidad entre los seres humanos, para incorporar a la sociedad personas útiles y productivas, que coadyuven al desarrollo del país.
- 2. La autoridad penitenciaria, por medio de los equipos multidisciplinarios debe proporcionar dentro de los centros de cumplimiento de condena, tratamiento psicológico y psiquiátrico, así como charlas motivacionales a los privados de libertad en cumplimiento de condena, con el fin de convertir la observación de la conducta en una preparación para el desencarcelamiento de éste en un futuro próximo, que no le quitará el estigma de exconvicto frente a la sociedad, pero le dará al condenado la satisfacción que su conducta ha sido modificada, y le ayudará tanto a la obtención de un beneficio futuro como a comportarse como -idealmentela sociedad requiere.

3. Las autoridades administrativas de los centros de cumplimien **Stemala** de condena, deben observar, cumplir y aplicar el procedimiento administrativo para sancionar a los reclusos que incumplan con los reglamentos internos de los centros penales y cuyo comportamiento constituya una falta, procedimiento regulado en la Ley del Régimen Penitenciario; lo cual ayudará a que la buena conducta, no sea un concepto aislado, un favor o un derecho, sino una contribución a la armonía de la población reclusa y, por ende, a la adaptación para la reinserción a la sociedad de cada uno de éstos.

SECRETAR

4. La pronta emisión del reglamento de la Ley del Régimen Penitenciario por parte del Ministerio de Gobernación es el sistema penitenciario, puedan urgente, para que en conformar los equipos multidisciplinarios de tratamiento, autoridades que de conformidad con la ley, tendrán a su cargo el desarrollo y control de cada una de las fases del régimen progresivo, como sistema para la rehabilitación, reeducación y reincersiòn de los reclusos a la sociedad como personas útiles, capaces de producir bienes y en un futuro generar trabajo, contribuyendo al desarrollo económico-social de Guatemala.

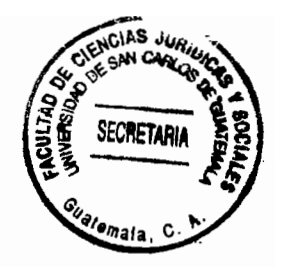

5. Es necesario que el Congreso de la República de Guatemala, reforme el Código Procesal Penal Decreto 51-92, adicionando el procedimiento específico para la rehabilitación de la conducta del recluso que se vea afectado por la mala práctica de la anotación de mala conducta, procedimiento que se propone dentro del presente trabajo, lo cual ayudará a los reclusos que cumplan con los requisitos de ley, para obtener la libertad, mediante la aplicación de los beneficios contemplados en la ley.

÷.

 $\frac{1}{2}$ 

 $\pm$ 

90 ċ,

ENCIAS JURIO **SECRETARIA** mala <sup>7</sup>emala

## **BIBLIOGRAFÍA**

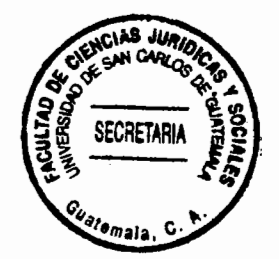

- BARRIENTOS PELLECER, César Ricardo. Curso básico sobre derecho procesal penal guatemalteco. Lleren, S.A. Guatemala 1993
- BINDER, Alberto. Introducción al derecho procesal penal. Editorial Alfa Beta 1993.
- CABANELLAS, Guillermo. Diccionario enciclopédico de derecho usual. 14a. Edición, revisada y actualizada y ampliada por Luis Alcalá Zamora y Castillo. Buenos Aires, Argentina. Ed. Eliasta, S.R.L. 1979.
- CARNELUTTI, Francesco. Como se hace un proceso. Reimpresión de la segunda edición Monografías Jurídicas No. 56 Editorial Temis S.A. Bogota 1997.
- FENECH, Miguel. Derecho procesal penal. Volumen Primero Tercera Edición Editorial Labor S.A. Barcelona 1960.
- GARRIDO GUZMÁN, Luis. Manual de ciencia penitenciaria. Editoriales de Derecho Reunidas 3ª Edición Madrid 1980.
- MADRAZZO, Carlos. Educación, derecho y readaptación social. Editado Instituto de Ciencias Penales México 1985.
- MUÑOZ CONDE, Francisco. Introducción al derecho penal. Barcelona España Tecnos S.A.
- Legislación:
	- Constitución Política de la República de Guatemala. Asamblea Nacional Constituyente, 1986.
	- Código Penal. Congreso de la República de Guatemala; Decreto Número 17-73, 1973.
	- Código Procesal Penal: Congreso de la República de Guatemala, Decreto Número 51-92, 1992.
	- Código Procesal Penal (derogado). Decreto 52-73 del Congreso de la República de Guatemala.
- República Ley del Organismo Judicial. Congreso de la Guatemala, Decreto Número 2-89, 1989.
- Ley de Redención de Penas (Derogada) Decreto 56-69 del Congreso de la República de Guatemala.
- Ley del Régimen Penitenciario. Decreto 33-2006 del Congreso de la República de Guatemala.
- Reglamento para los Centros de Detención de la República de Guatemala. Acuerdo Gubernativo No. 975-84.
- Reglamento Interno de las Granjas Modelo de Rehabilitación y Cumplimiento de Condenas a cargo de la Dirección, General del Sistema Penitenciario. Acuerdo Ministerial 1604-2006 del Ministerio de Gobernación.